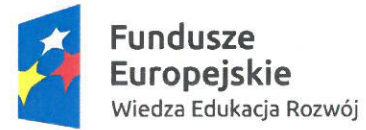

MINISTERSTWO EDUKACJI NARODOWEJ

Unia Europeiska Europejski Fundusz Społeczny

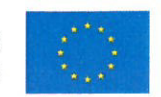

## Ministerstwo Edukacji Narodowej

## **Regulamin konkursu**

Program Operacyjny Wiedza Edukacja Rozwój

Oś priorytetowa II

Efektywne polityki publiczne dla rynku pracy, gospodarki i edukacji Działanie 2.15 Kształcenie i szkolenie zawodowe dostosowane do potrzeb zmieniającej się gospodarki

Konkurs nr POWR.02.15.00-IP.02-00-001/17

Tworzenie materiałów multimedialnych (e-zasobów) z zakresu Podejmowania i prowadzenia działalności gospodarczej (PDG)

 $\mathbf{s}^{\prime}$ 

**Zatwierdził:** FUNDUSZY ZASTEPCA DYREKTOR Warszawa, 28. Marca...... 2017 r.

# Spis treści

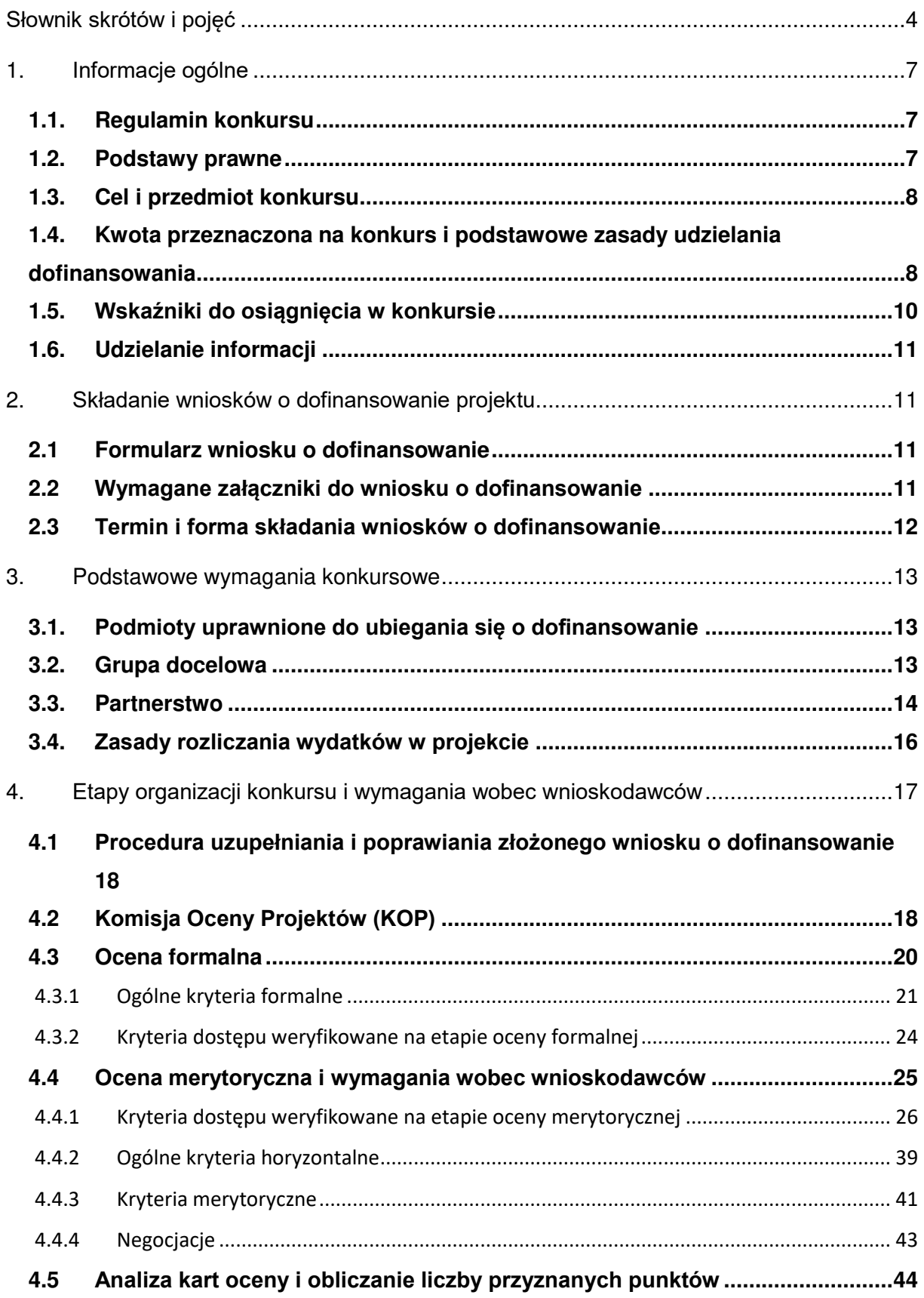

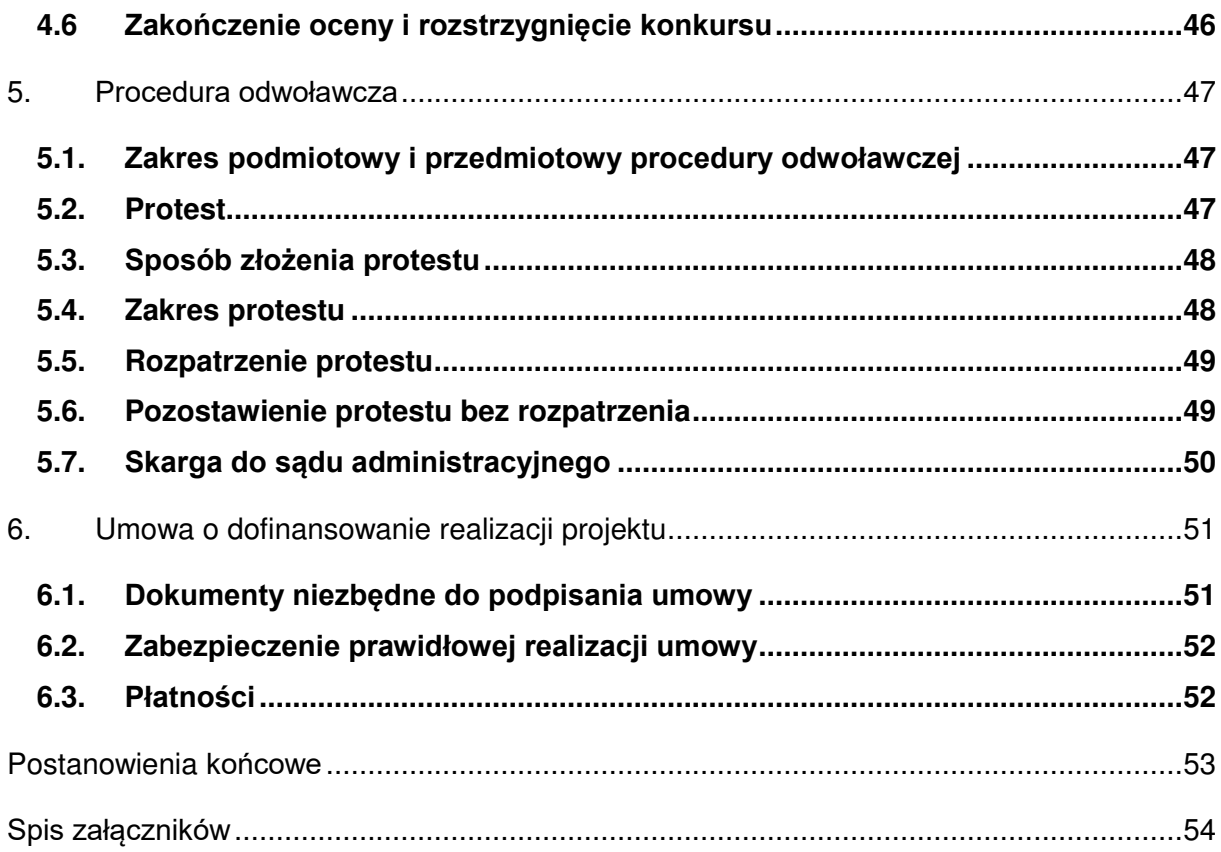

# <span id="page-3-0"></span>**Słownik skrótów i pojęć**

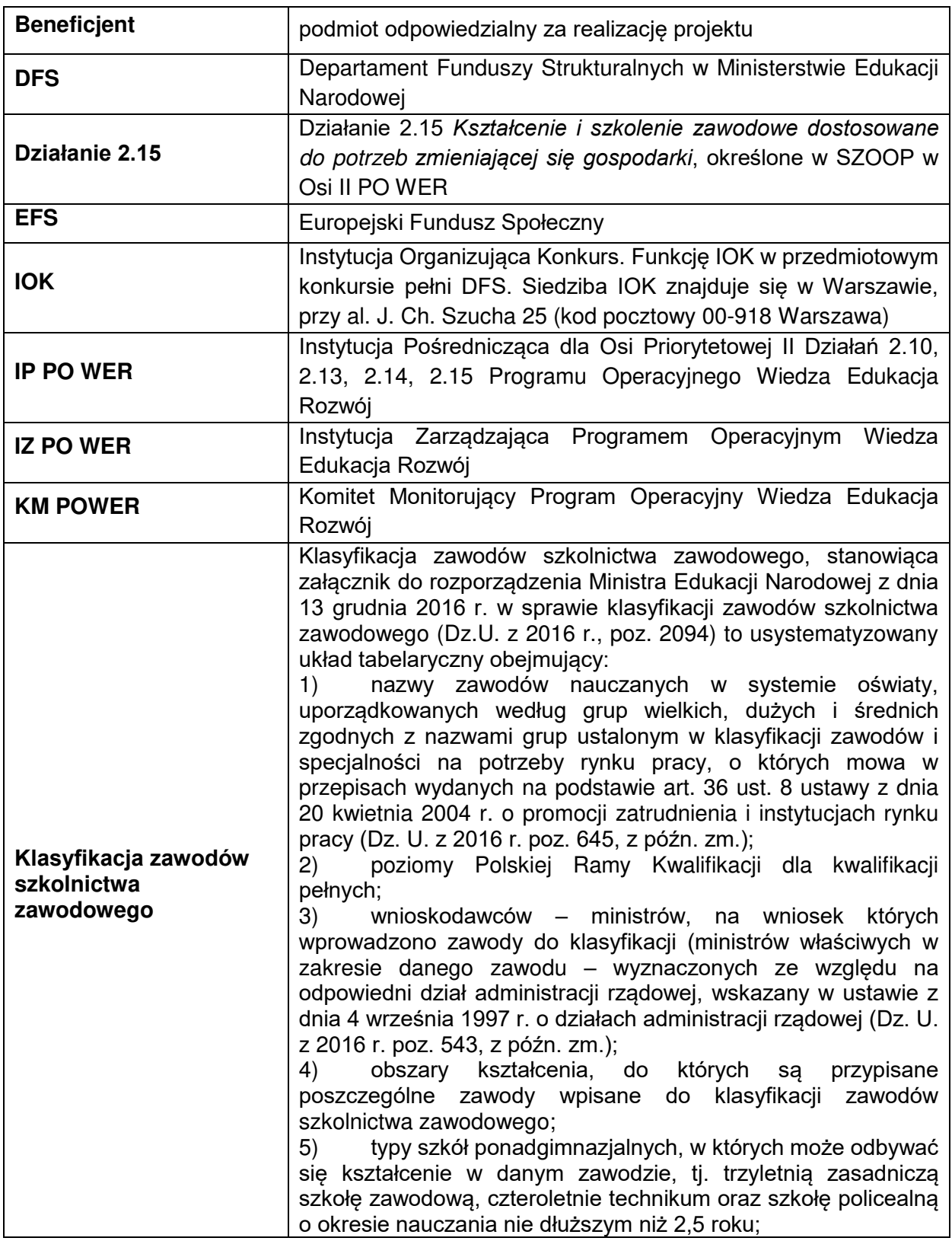

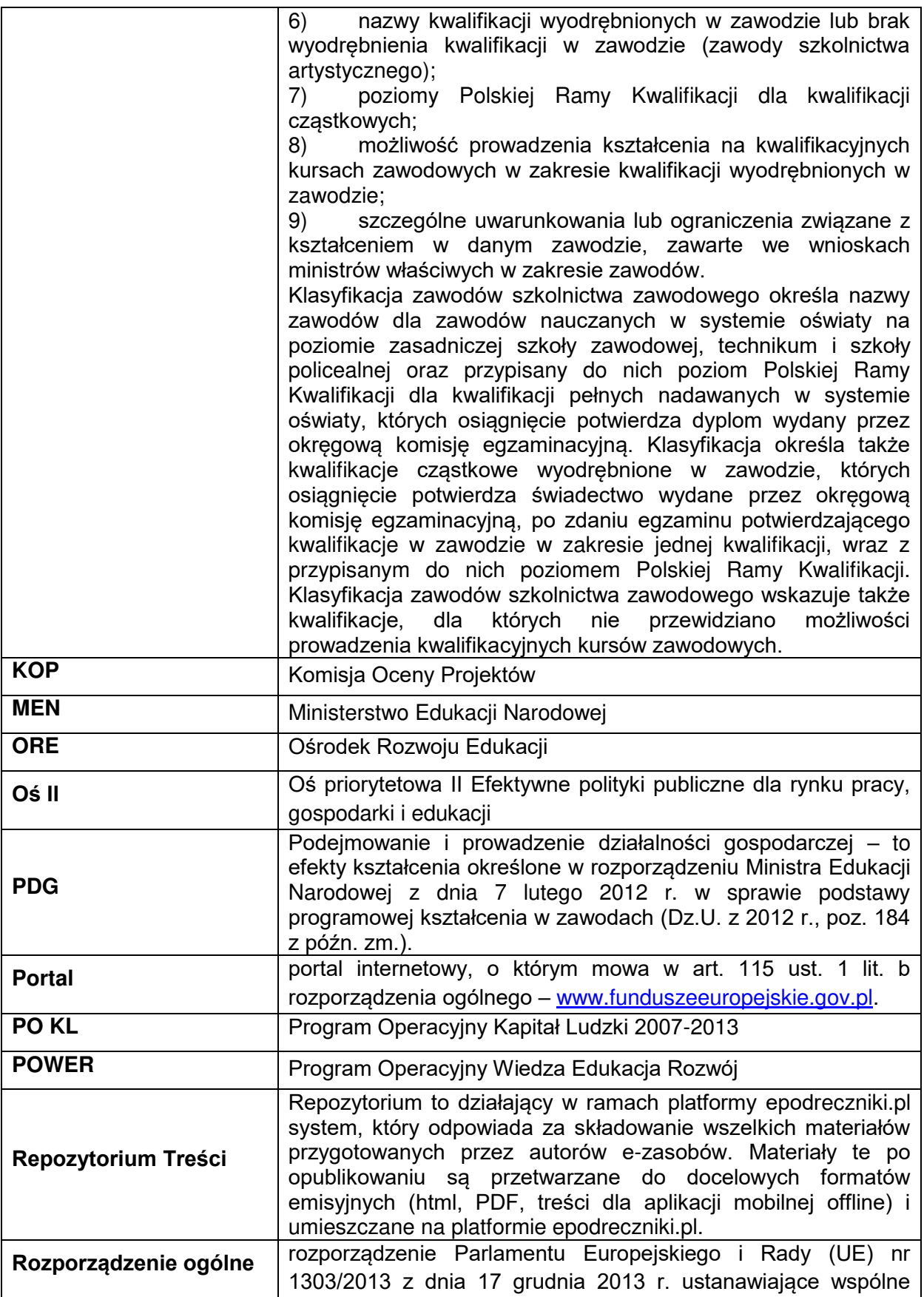

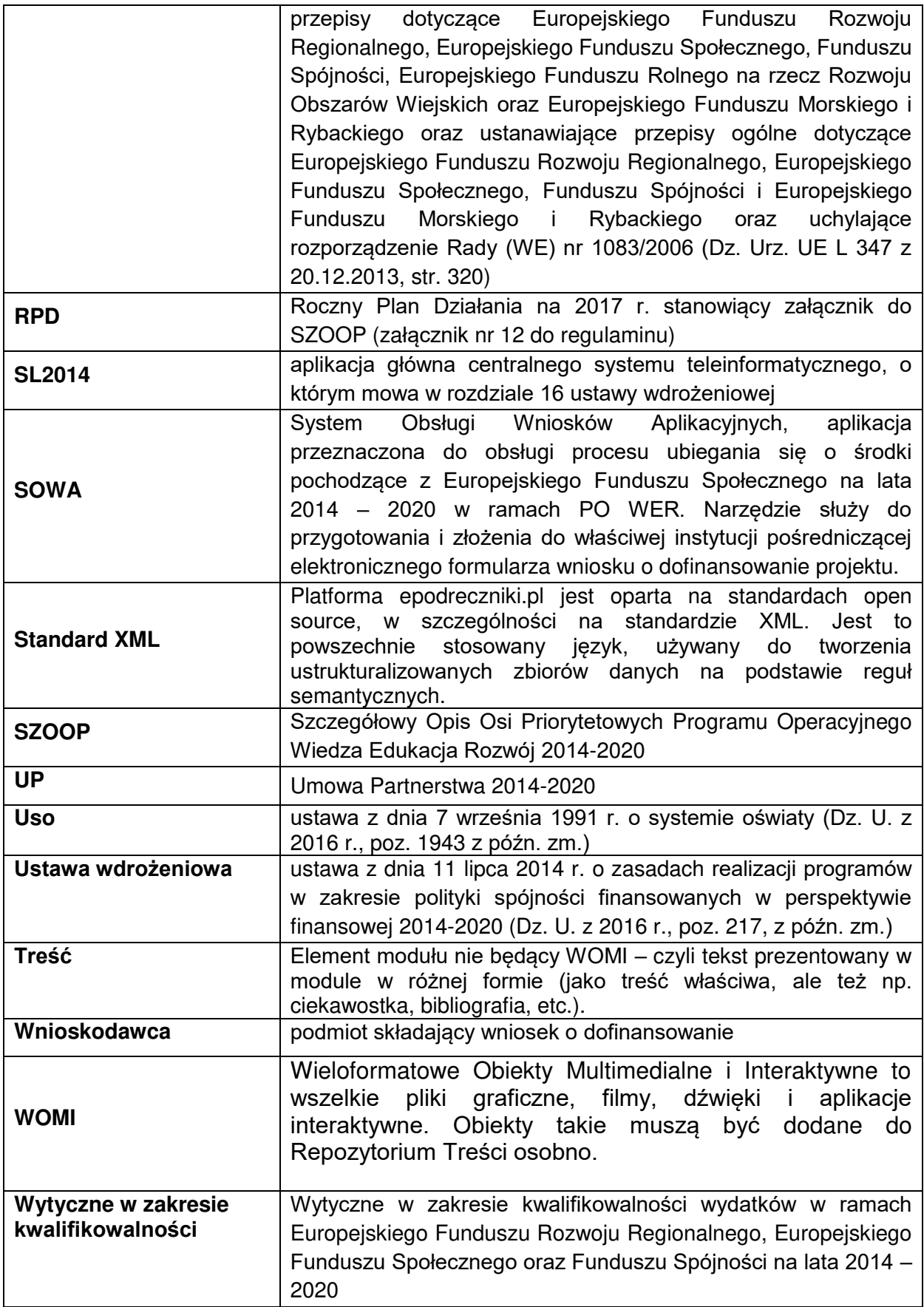

## <span id="page-6-0"></span>**1. Informacje ogólne**

## <span id="page-6-1"></span>**1.1. Regulamin konkursu**

Celem niniejszego regulaminu jest dostarczenie wnioskodawcom informacji niezbędnych do przygotowywania wniosku o dofinansowanie realizacji projektu, a następnie jego złożenia do oceny w ramach konkursu nr **POWR.02.15.00-IP.02-00-001/17** ogłoszonego przez Ministerstwo Edukacji Narodowej**.** 

Ministerstwo źdukacji Narodowej będzie prowadziło nabór wniosków w okresie od **31 marca 2017 r. do 15 maja 2017 r**.

MEN zastrzega sobie prawo do wprowadzania zmian w niniejszym regulaminie w trakcie trwania konkursu, z zastrzeżeniem zmian skutkujących nierównym traktowaniem wnioskodawców, chyba że konieczność wprowadzenia tych zmian wynika z przepisów powszechnie obowiązującego prawa. W związku z tym zaleca się, aby osoby zainteresowane aplikowaniem o środki w ramach niniejszego konkursu na bieżąco zapoznawały się z informacjami zamieszczanymi na stronach internetowych [www.efs.men.gov.pl,](http://www.efs-archiwum.men.gov.pl/) [www.power.gov.pl](http://www.power.gov.pl/) oraz [www.funduszeeuropejskie.gov.pl.](http://www.funduszeeuropejskie.gov.pl/)

Niniejszy regulamin został opracowany na podstawie wytycznych ministra ds. rozwoju regionalnego. W przypadku ich aktualizacji i zatwierdzenia przez Ministra Rozwoju, wnioskodawcy powinni stosować zapisy nowych, zatwierdzonych wytycznych. IOK zaleca wnioskodawcom zainteresowanym aplikowaniem o środki regularne monitorowanie strony [www.power.gov.pl](http://www.power.gov.pl/) oraz [www.funduszeeuropejskie.gov.pl](http://www.funduszeeuropejskie.gov.pl/), gdzie są publikowane zatwierdzone wersje wytycznych (a także ich ewentualne późniejsze zmiany).

Terminy wskazane w niniejszym dokumencie – zgodnie z art. 50 ustawy wdrożeniowej – obliczane są w sposób zgodny z przepisami ustawy z dnia 14 czerwca 1960 r. - Kodeks postepowania administracyjnego (Dz. U. z 2016 r. poz. 23, z późn. zm.).

W ramach konkursu określono kryteria formalne oraz kryteria dostępu, których niespełnienie będzie skutkowało odrzuceniem wniosku o dofinansowanie. Wniosek, który spełni kryteria formalne i kryteria dostępu będzie podlegał ocenie spełnienia kryteriów horyzontalnych oraz punktowej ocenie merytorycznej. Procedura oceny została szczegółowo opisana w Rozdziale 4.

## <span id="page-6-2"></span>**1.2. Podstawy prawne**

Konkurs jest organizowany w oparciu o następujące akty prawne i dokumenty:

- Rozporządzenie Parlamentu Europejskiego i Rady (UE) Nr 1303/2013 z dnia 17 grudnia 2013 r. ustanawiające wspólne przepisy dotyczące Europejskiego Funduszu Rozwoju Regionalnego, źuropejskiego Funduszu Społecznego, Funduszu Spójności, Europejskiego Funduszu Rolnego na rzecz Rozwoju Obszarów Wiejskich oraz Europejskiego Funduszu Morskiego i Rybackiego oraz ustanawiające przepisy ogólne dotyczące Europejskiego Funduszu Rozwoju Regionalnego, Europejskiego Funduszu Społecznego, Funduszu Spójności i Europejskiego Funduszu Morskiego i Rybackiego oraz uchylające rozporządzenie Rady (WE) nr 1083/2006;
- Rozporządzenie Parlamentu Europejskiego i Rady (UE) Nr 1304/2013 z dnia 17 grudnia 2013 r. ustanawiające przepisy dotyczące Europejskiego Funduszu Społecznego i uchylające Rozporządzenie Rady (WE) nr 1081/2006;
- ustawa z dnia 11 lipca 2014 r. o zasadach realizacji programów w zakresie polityki spójności finansowanych w perspektywie finansowej 2014-2020 (Dz. U. z 2016 r., poz.  $217. z$  późn. zm.):
- Program Operacyjny Wiedza Edukacja i Rozwój na lata 2014-2020, przyjęty decyzją Komisji Europejskiej z dnia 17 grudnia 2014 r.;
- Szczegółowy Opis Osi Priorytetowych Programu Operacyjnego Wiedza Edukacja Rozwój 2014-2020.

## <span id="page-7-0"></span>**1.3. Cel i przedmiot konkursu**

Konkurs jest organizowany w ramach II Osi Priorytetowej Programu Operacyjnego Wiedza Edukacja Rozwój (PO WźR) *Efektywne polityki publiczne dla rynku pracy, gospodarki i edukacji*, Działanie 2.15 *Kształcenie i szkolenie zawodowe dostosowane do potrzeb zmieniającej się gospodarki*, Typ operacji *Tworzenie i upowszechnianie e-zasobów do kształcenia zawodowego.*

Projekty składane w odpowiedzi na konkurs powinny przyczyniać się do realizacji celów PO WER, w szczególności muszą wpisywać się w realizację celu szczegółowego Osi priorytetowej II: *Zwiększenie wykorzystania zmodernizowanych treści, narzędzi i zasobów wspierających proces kształcenia zawodowego*.

Celem konkursu jest opracowanie materiałów multimedialnych (e-zasobów) z zakresu Podejmowania i prowadzenia działalności gospodarczej (PDG).

Ustawą z dnia 19 sierpnia 2011 r. o zmianie ustawy o systemie oświaty oraz niektórych innych ustaw (Dz.U. z 2011 r. nr 205 poz. 1206) wprowadzone zostały zmiany w kształceniu zawodowym, które zaczeły obowiązywać od września 2012 r. Efekty kształcenia dotyczące podejmowania i prowadzenie działalności gospodarczej (PDG), zgodnie z podstawa programową kształcenia w zawodach, stały się integralną i obowiązkową częścią kształcenia we wszystkich zawodach.

Obecnie istotnym problemem kształcenia zawodowego jest utrudniony dostęp, a w przypadku niektórych zawodów wręcz brak dostępu do odpowiednich materiałów dydaktycznych wspomagających nauczanie zawodu. Opracowanie e-zasobów dla PDG usprawni proces nauczania efektów kształcenia w zakresie Podejmowania i prowadzenia działalności gospodarczej, ujętych w podstawie programowej kształcenia w zawodach.

## <span id="page-7-1"></span>**1.4. Kwota przeznaczona na konkurs i podstawowe zasady udzielania**

## **dofinansowania**

Kwota przeznaczona na dofinansowanie projektów w konkursie (alokacja na konkurs) wynosi: **2 500 000,00 zł**.

**Maksymalna wartość projektu jest równa wysokości alokacji przeznaczonej na dany obszar zawodowy** (patrz pkt. 4.3.2, kryterium dostępu nr 2, weryfikowane na etapie oceny formalnej).

Alokacja na konkurs podzielona została na 10 obszarów, do których przyporządkowano 25 branż:

## **I. A – administracyjno-usługowy (I): (275 000 PLN), w tym:**

- 1) branża fryzjersko-kosmetyczna
- 2) branża chemiczno-ceramiczno-szklarska
- 3) branża poligraficzno-fotograficzna
- 4) branża drzewno-meblarska

### **II. A – administracyjno-usługowy (II): (250 000 PLN), w tym:**

- 5) branża ekonomiczno-administracyjno-biurowa
- 6) branża transportowo-spedycyjno-logistyczna
- **III. A – administracyjno-usługowy (III): (125 000 PLN), w tym:** 
	- 7) branża skórzano-obuwnicza
	- 8) branża włókienniczo-odzieżowa

### **IV. B – budowlany (350 000 PLN), w tym:**

- 9) branża budowlana
- 10) branża drogowa i inżynieryjno-instalacyjna

### **V. E – elektryczno-elektroniczny oraz S – artystyczny (300 000 PLN), w tym:**

- 11) branża elektryczno-elektroniczna i energetyczna
- 12) branża teleinformatyczna
- 13) branża artystyczna

## **VI. M – mechaniczny (325 000 PLN), w tym:**

- 14) branża mechaniczna mechanika precyzyjna
- 15) branża mechaniczna budowa maszyn, obróbka metali i tworzyw sztucznych
- 16) branża motoryzacyjna

### **VII. G – górniczo-hutniczy (175 000 PLN), w tym:**

- 17) branża górniczo-wiertnicza
- 18) branża hutniczo-odlewnicza

## **VIII. R – rolniczo-leśny (200 000 PLN), w tym:**

- 19) branża leśno-ogrodnicza
- 20) branża rolno-hodowlana

### **IX. T – turystyczno-gastronomiczny (125 000 PLN), w tym:**

- 21) branża hotelarsko-gastronomiczno-turystyczna
- 22) branża spożywcza

### **X. Z – medyczno-społeczny (375 000 PLN), w tym:**

- 23) branża ochrony zdrowia
- 24) branża pomocy społecznej
- 25) branża ochrony i bezpieczeństwa osób i mienia.

Każdy projekt powinien dotyczyć **opracowania materiałów multimedialnych (e-zasobów) z zakresu** *Podejmowania i prowadzenia działalności gospodarczej* **(PDG) wyłącznie dla jednego z ww. obszarów (I – X)**. Tym samym **maksymalna wartość projektu musi być zgodna z wysokością środków przeznaczonych na dany obszar wskazany powyżej**. Obszar, dla którego opracowane będą e-zasoby, należy uwzględnić w tytule projektu w pkt. 1.6 wniosku. **Niespełnienie powyższego kryterium dostępu dotyczącego maksymalnej wartości projektu będzie skutkowało odrzuceniem wniosku na etapie oceny formalnej.**

**W konkursie e-zasoby dla danego obszaru mogą być opracowane wyłącznie raz. Dlatego w ramach konkursu wybrany zostanie jeden, najwyżej oceniony projekt, dla każdego z 10 obszarów.**

Poziom dofinansowania projektów w ramach konkursu (ze środków EFS i środków budżetu państwa) wynosi 100%. W ramach konkursu nie przewidziano możliwości wniesienia wkładu własnego beneficjenta.

Zasady finansowe uregulowane są szczegółowo w *Wytycznych w zakresie kwalifikowalności* oraz umowie o dofinansowanie projektu (wzór określa załącznik nr 11 do regulaminu).

Wnioskodawca zobowiązany jest uwzględnić w budżecie standardy i ceny rynkowe, a w przypadku często występujących typów wydatków, które zostały określone w wykach stanowiących załączniki nr 13 i 13a do regulaminu, stosować się do wskazanych w nich maksymalnych stawek.

Koszty pośrednie rozliczane są wyłącznie z wykorzystaniem stawki ryczałtowej w wysokości 25% wartości kosztów bezpośrednich projektu, zgodnie z *Wytycznymi w zakresie kwalifikowalności* (rozdział 8.4).

Zgodnie z jednym z kryteriów formalnych wydatki w projekcie o wartości nieprzekraczającej wyrażonej w PLN równowartości kwoty 100 000 EUR<sup>1</sup> wkładu publicznego muszą być rozliczane uproszczonymi metodami - kwotami ryczałtowymi, o których mowa w *Wytycznych w zakresie kwalifikowalności*.

### <span id="page-9-0"></span>**1.5. Wskaźniki do osiągnięcia w konkursie**

Wnioskodawca jest zobowiązany do monitorowania w projekcie wskaźników określonych dla konkursu w RPD, co musi zostać uwzględnione w zapisach wniosku o dofinasowanie w pkt. 3.1.1.

Dla konkursu przewidziano następujące wskaźniki:

**Wskaźnik produktu (określony w PO WER)<sup>2</sup>:** *Liczba opracowanych i upowszechnionych ezasobów do kształcenia zawodowego* - wartość docelowa w ramach konkursu - **25**

**Definicja wskaźnika:** E-zasoby do kształcenia zawodowego, w tym z zakresu Podejmowania i prowadzenie działalności gospodarczej (GPD), opracowane dla poszczególnych grup zawodów (branż) szkolnictwa zawodowego. E-zasoby do kształcenia zawodowego beda dostepne (upowszechnione) na domenie publicznej. Moment pomiaru wskaźnika to moment ich udostępnienia na domenie publicznej.

**Wskaźnik rezultatu (specyficzny dla konkursu)<sup>3</sup>** , do osiągnięcia którego przyczynią się projekty wyłonione w tym konkursie: *Odsetek zawodów z klasyfikacji zawodów szkolnictwa zawodowego, których nauczyciele uzyskali dostęp do materiałów multimedialnych do nauczania PDG (Podejmowania i prowadzenia działalności gospodarczej)* - wartość docelowa w ramach konkursu - **70%** 

 $\overline{\phantom{0}}$ 

<sup>&</sup>lt;sup>1</sup> Powyższa kwota jest przeliczana na PLN z wykorzystaniem miesięcznego obrachunkowego kursu wymiany stosowanego przez Komisję Europejską aktualnego na dzień ogłoszenia konkursu w przypadku projektów konkursowych albo na dzień wystosowania wezwania do złożenia wniosku o dofinansowanie projektu pozakonkursowego w przypadku projektów pozakonkursowych. Kurs jest publikowany na stronie internetowej: [http://ec.europa.eu/budget/contracts\\_grants/info\\_contracts/inforeuro/index\\_en.cfm.](http://ec.europa.eu/budget/contracts_grants/info_contracts/inforeuro/index_en.cfm)

<sup>&</sup>lt;sup>2</sup> Należy wybrać z listy rozwijanej w SOWA.

<sup>&</sup>lt;sup>3</sup> Należy przepisać z Regulaminu konkursu do wniosku o dofinasowanie.

**Definicja wskaźnika:** Za moment pomiaru wskaźnika uznaje się chwilę zamieszczenia opracowanych materiałów na domenie publicznej oraz przekazanie przez Beneficjentów informacji o ich zamieszczeniu do szkół prowadzących kształcenie zawodowe w danym obszarze objętym wsparciem w ramach projektu.

Ponadto, mając na uwadze zapisy art. 26 ust. 2 ustawy wdrożeniowej, należy odnieść się do wskaźników kluczowych (horyzontalnych), określonych w *Wytycznych w zakresie monitorowania postępu rzeczowego realizacji programów operacyjnych na lata 2014-2020* w załączniku nr 2 *Wspólna Lista Wskaźników Kluczowych 2014-2020 - EFS* . Wskaźniki te są monitorowane we wszystkich priorytetach inwestycyjnych, odnoszących się do efektów interwencji UP w kluczowych dla Komisji Europejskiej obszarach, w tym w szczególności w zakresie finansowania kosztów racjonalnych usprawnień dla osób niepełnosprawnych, dostosowania obiektów do potrzeb osób niepełnosprawnych oraz objęcia szkoleniami/doradztwem w zakresie kompetencji cyfrowych. Dlatego we wniosku o dofinasowanie należy wybrać z listy rozwijanej w SOWA poniższe wskaźniki produktu:

- · Wskaźnik produktu (kluczowy): *Liczba obiektów dostosowanych do potrzeb osób z niepełnosprawnościami.*
- Wskaźnik produktu (kluczowy): *Liczba osób objętych szkoleniami /doradztwem w zakresie kompetencji cyfrowych.*
- Wskaźnik produktu (kluczowy): *Liczba projektów, w których sfinansowano koszty racjonalnych usprawnień dla osób z niepełnosprawnościami.*

Wyżej wymienione wskaźniki należy uwzględnić we wniosku nawet jeśli nie dotyczą bezpośrednio działań przewidzianych do realizacji w ramach projektu, wówczas należy przypisać im wartość "0".

## <span id="page-10-0"></span>**1.6. Udzielanie informacji**

Wyjaśnień w kwestiach dotyczących konkursu udziela IOK w odpowiedzi na zapytania kierowane na adres poczty elektronicznej: [konkurs.pdg@men.gov.pl](mailto:konkurs.wspomaganie@men.gov.pl) lub telefonicznie pod nr: 22 34 74 671. Wyjaśnienia o charakterze ogólnym publikowane są na stronie internetowej IOK: [www.efs.men.gov.pl](http://www.efs-archiwum.men.gov.pl/) oraz [www.funduszeeuropejskie.gov.pl.](http://www.funduszeeuropejskie.gov.pl/)

## <span id="page-10-1"></span>**2. Składanie wniosków o dofinansowanie projektu**

## **2.1 Formularz wniosku o dofinansowanie**

<span id="page-10-2"></span>Warunkiem niezbędnym do ubiegania się o dofinansowanie jest wypełnienie wniosku o dofinansowanie (jego wzór stanowi załącznik nr 1 do regulaminu) w SOWA i złożenie go w formie wymaganej w regulaminie (podrozdział 2.3). System SOWA dostępny jest z poziomu przeglądarki internetowej pod adresem: [https://www.sowa.efs.qov.pl](https://www.sowa.efs.qov.pl/). Każdy użytkownik systemu musi posiadać aktywne konto użytkownika. Wnioskodawcy (beneficjenci) zakładają konto samodzielnie wchodząc w systemie na zakładkę *Załóż konto*. Szczegółowe informacje w zakresie zakładania konta oraz obsługi systemu znajdują się w *Instrukcji użytkownika SOWA w ramach PO WER 2014*‐*2020 dla wnioskodawców/beneficjentów*, która jest dostępna w systemie w zakładce *Pomoc* oraz stanowi załącznik nr 2 do niniejszego regulaminu.

Jednocześnie IOK informuje, że przedmiotowy konkurs w SOWA oznaczony jest numerem naboru: **POWR.02.15.00-IP.02-00-001/17**.

## **2.2 Wymagane załączniki do wniosku o dofinansowanie**

<span id="page-10-3"></span>Mając na uwadze kryterium dostępu nr 5 obowiązujące w ramach konkursu (patrz pkt 4.4.1 regulaminu) odnoszące się do konieczności opracowania przez beneficjenta scenariusza jednego modułu, wnioskodawca jest zobowiązany dołączyć taki szczegółowy scenariusz do wniosku o dofinansowanie. **Poprawność materiałów weryfikowana będzie na podstawie przykładowego szczegółowego scenariusza stanowiącego załącznik do wniosku o dofinansowanie projektu.** Scenariusz musi zawierać szczegółowy opis zawartości danego modułu.

## **2.3 Termin i forma składania wniosków o dofinansowanie**

<span id="page-11-0"></span>Ministerstwo Edukacji Narodowej (dalej MEN) będzie prowadziło nabór wniosków w okresie od **31 marca 2017 r. do 15 maja 2017 r.** Wnioski złożone przed dniem uruchomienia naboru i po terminie zamknięcia konkursu będą odrzucane na etapie oceny formalnej.

Wnioski w ramach konkursu należy złożyć na obowiązującym formularzu (załącznik nr 1 do regulaminu), **wyłącznie w formie elektronicznej** za pośrednictwem systemu obsługi wniosków aplikacyjnych SOWA.

#### **Wnioski złożone w innej formie odrzucane będą na etapie oceny formalnej.**

Za datę wpływu wniosku o dofinansowanie należy uznać datę złożenia wersji elektronicznej wniosku w systemie obsługi wniosków aplikacyjnych SOWA.

Wniosek złożony za pośrednictwem systemu SOWA nie jest podpisany, złożenie wniosku w ww. sposób **oznacza potwierdzenie zgodności z prawdą oświadczeń zawartych w sekcji VIII wniosku zarówno ze strony wnioskodawców jak i partnerów (jeśli dotyczy).** Oznacza to, że nie ma obowiązku opatrzenia wniosku pieczęcią i podpisem ze strony wnioskodawcy jaki i partnerów (jeśli dotyczy).

W przypadku wyboru projektu do dofinansowania przed podpisaniem umowy wnioskodawca będzie zobowiązany do dostarczenia do IOK m.in. dwóch podpisanych egzemplarzy wniosku o dofinansowanie. Wnioski w wersji papierowej muszą być opatrzone podpisem/ami osoby (osób) upoważnionej (upoważnionych) po stronie wnioskodawcy wskazanej (wskazanych) w punkcie 2.7 wniosku i pieczęciami wnioskodawcy. W przypadku projektów, które mają być realizowane w partnerstwie krajowym w części VIII formularza wniosku o dofinansowanie wymagane jest ponadto podpisanie oświadczenia i opatrzenie go pieczęcią przez osobę (osoby) upoważnioną (upoważnione) do podejmowania decyzji w imieniu partnera lub partnerów projektu wskazanych w punkcie 2.9 wniosku.

Wnioskodawca powinien wypełnić wniosek zgodnie z *Instrukcją wypełniania wniosku o dofinansowanie projektu w ramach Programu Operacyjnego Wiedza Edukacja Rozwój 2014*‐ *2020* (załącznik nr 3 do regulaminu). Wypełniając wniosek należy zadbać o to, by zawierał on informacje odnoszące się wprost do kryteriów oceny obowiązujących w ramach konkursu (patrz: rozdział 4).

Po uzupełnieniu wniosku o dofinansowanie i zweryfikowaniu poprawności wprowadzonych danych należy przesłać w systemie wersję elektroniczną wniosku do IOK.

Wniosek, który został przesłany do IOK i otrzymał status "Wysłany do instytucji" nie może zostać wycofany przez wnioskodawcę samodzielnie. Możliwe jest wystąpienie wnioskodawcy do IOK o zwrot wniosku w systemie.

Każdemu projektodawcy na każdym etapie oceny przysługuje prawo pisemnego wystąpienia do IOK o wycofanie złożonego przez siebie wniosku o dofinansowanie projektu z dalszych etapów procedury ubiegania się o udzielenie dofinansowania.

## <span id="page-12-0"></span>**3. Podstawowe wymagania konkursowe**

W niniejszym rozdziale przedstawione są podstawowe wymagania wobec wnioskodawców. Wszystkie kryteria do spełnienia których zobligowany jest wnioskodawca zawarte są w rozdziale 4 regulaminu.

## <span id="page-12-1"></span>**3.1.Podmioty uprawnione do ubiegania się o dofinansowanie**

W ramach konkursu o dofinansowanie realizacji projektu mogą ubiegać się podmioty wyszczególnione w SZOOP, tj.:

- Ministerstwo Edukacji Narodowej,
- Ośrodek Rozwoju Edukacji (w tym dawny Krajowy Ośrodek Wspierania Edukacji Zawodowej i Ustawicznej włączony z dniem 1 lipca 2016 r. w strukturę organizacyjną Ośrodka Rozwoju Edukacji),
- Instytut Badań Edukacyjnych,
- jednostki samorządu terytorialnego i ich jednostki organizacyjne,
- stowarzyszenia i związki jednostek samorządu terytorialnego,
- organizacje pozarządowe lub związki organizacji pozarządowych,
- samorząd gospodarczy i zawodowy,
- partnerzy społeczni zgodnie z definicją przyjętą w PO WER,
- iednostki naukowe, w tym instytuty badawcze,
- przedsiębiorcy lub pracodawcy,
- placówki doskonalenia nauczycieli,
- szkoły wyższe.

Projekty mogą być realizowane samodzielnie przez jednego wnioskodawcę lub w partnerstwie.

O dofinansowanie nie mogą ubiegać się podmioty, które podlegają wykluczeniu z ubiegania się o dofinansowanie na podstawie art. 207 ust. 4 ustawy z dnia 27 sierpnia 2009 r. o finansach publicznych (Dz. U. z 2013 r., poz. 885 z późn. zm.).

Ponadto wnioskodawca musi spełniać warunek określony w kryterium dostępu nr 1 weryfikowanym na etapie oceny merytorycznej (podrozdział 4.4.1 niniejszego regulaminu), zgodnie z którym **beneficjentem projektu jest podmiot publiczny lub niepubliczny posiadający doświadczenie w tworzeniu materiałów/narzędzi wspierających kształcenie w zakresie Podejmowania i prowadzenia działalności gospodarczej (PDG). Beneficjent w ostatnich pięciu latach opracował co najmniej dwa materiały do nauczania PDG w kształceniu zawodowym.**

Kryterium ma na celu wyłonienie podmiotów, które posiadają stosowne doświadczenie w tworzeniu materiałów dydaktycznych/ narzędzi wspomagających nauczanie Podejmowania i prowadzenia działalności gospodarczej (PDG) skierowanych do nauczycieli/uczniów szkół prowadzących kształcenie zawodowe. Poprzez materiały/narzędzia wspierające nauczanie PDG rozumie się publikacje zwarte z zakresu PDG, publikacje dla nauczycieli PDG w wersji elektronicznej, materiały multimedialne z zakresu PDG.

**Niespełnienie powyższego kryterium dostępu będzie skutkowało odrzuceniem wniosku na etapie oceny merytorycznej.** 

## <span id="page-12-2"></span>**3.2. Grupa docelowa**

Zgodnie z zapisami SZOOP PO WER grupą docelową dla projektów realizowanych w ramach Działania 2.15 PO WER jest szereg wyszczególnionych podmiotów z których najbardziej adekwatnym są szkoły i placówki oświatowe oraz ich organy prowadzące. Taką informację należy wpisać we wniosku o dofinansowanie. Pamiętać jednak należy, iż pośrednio odbiorcami ostatecznymi wsparcia są również nauczyciele PDG, o których mowa we wskaźniku rezultatu i uczniowie szkół prowadzących kształcenie zawodowe.

#### <span id="page-13-0"></span>**3.3.Partnerstwo**

W konkursie dopuszcza się konstrukcję projektu partnerskiego, o którym mowa w art. 33 ustawy wdrożeniowej. W zakresie wymagań dotyczących partnerstwa wnioskodawca zobowiązany jest do stosowania przepisów ustawy wdrożeniowej, SZOOP oraz *Wytycznych w zakresie kwalifikowalności.*

W związku z tym poniżej przedstawione są wyłącznie najważniejsze informacje dotyczące partnerstwa.

Zgodnie z art. 33 ustawy wdrożeniowej, podmiot, o którym mowa w art. 3 ust. 1 ustawy z dnia 29 stycznia 2004 r. - Prawo zamówień publicznych (Dz. U. z 2015 r. poz. 2164, z późn. zm.), dokonuje wyboru partnerów spoza sektora finansów publicznych z zachowaniem zasady przejrzystości i równego traktowania podmiotów. W szczególności jest zobowiązany do:

- ogłoszenia otwartego naboru partnerów na swojej stronie internetowej wraz ze wskazaniem co najmniej 21-dniowego terminu na zgłaszanie się partnerów;
- uwzględnienia przy wyborze partnerów: zgodności działania potencjalnego partnera z celami partnerstwa, deklarowanego wkładu potencjalnego partnera w realizację celu partnerstwa, doświadczenia w realizacji projektów o podobnym charakterze;
- podania do publicznej wiadomości na swojej stronie internetowej informacji o podmiotach wybranych do pełnienia funkcji partnera.

Zgodnie z art. 33 ust. 6 ustawy wdrożeniowej porozumienie lub umowa o partnerstwie nie mogą być zawarte pomiędzy podmiotami powiązanymi w rozumieniu załącznika I do rozporządzenia Komisji (UE) nr 651/2014 z dnia 17 czerwca 2014 r. uznającego niektóre rodzaje pomocy za zgodne z rynkiem wewnętrznym w zastosowaniu art. 107 i 108 Traktatu (Dz. Urz. UE L 187 z 26.06.2014, str. 1).

Zgodnie z zapisami SZOOP w ramach PO WźR nie może zostać również zawarte partnerstwo obejmujące podmioty, które mogą wywierać na siebie nawzajem dominujący wpływ poprzez powiązania osobowe istniejące między tymi podmiotami i tym samym nie mają możliwości nawiązania ze sobą równoprawnych relacji partnerskich.

W szczególności niedopuszczalna jest sytuacja polegająca na zawarciu partnerstwa przez podmiot z własną jednostką organizacyjną. W przypadku administracji samorządowej i rządowej oznacza to, iż organ administracji nie może uznać za partnera podległej mu jednostki budżetowej.

W ramach PO WER wymagane jest utworzenie albo zainicjowanie partnerstwa przed złożeniem wniosku o dofinansowanie albo przed rozpoczęciem realizacji projektu, o ile data ta jest wcześniejsza od daty złożenia wniosku o dofinansowanie, co wnioskodawca potwierdza stosowną informacją zawartą we wniosku o dofinansowanie.

Powyższe oznacza, że partnerstwo musi zostać utworzone albo zainicjowane przed rozpoczęciem realizacji projektu i wnioskodawca składa wniosek o dofinansowanie projektu partnerskiego. Nie jest to jednak równoznaczne z wymogiem zawarcia porozumienia albo umowy o partnerstwie między wnioskodawcą a partnerami przed złożeniem wniosku o dofinansowanie.

#### **W ramach konkursu nie jest dopuszczalna realizacja projektów w partnerstwie ponadnarodowym.**

Zgodnie z załącznikiem nr 1 do *Instrukcji wypełniania wniosku o dofinasowanie w ramach PO WER 2014-2020* spełnienie ww. warunków będzie oceniane na podstawie oświadczenia dotyczącego partnerów złożonego przez wnioskodawcę w części VIII. *Oświadczenia* oraz dodatkowego oświadczenia, złożonego przez poszczególnych partnerów (krajowych) w części VIII. *Oświadczenia*. Przed podpisaniem umowy IOK weryfikuje prawdziwość oświadczeń wnioskodawcy i partnerów tzn. sprawdza prawidłowość spełnienia wymogów dotyczących partnerstwa.

Beneficjent projektu, będący stroną umowy o dofinansowanie, pełni rolę partnera wiodącego.

Partner jest zaangażowany w realizację całego projektu, co oznacza, że uczestniczy również w przygotowaniu wniosku o dofinansowanie i zarządzaniu projektem. Przy czym partner może uczestniczyć w realizacji tylko części zadań w projekcie (określonych we wniosku o dofinansowanie).

Udział partnerów (wniesienie zasobów ludzkich, organizacyjnych, technicznych lub finansowych) musi być adekwatny do celów projektu. Realizacja projektu w partnerstwie powinna mieć swoje uzasadnienie merytoryczne – tzn. dzięki współpracy podmiotów powstanie efekt synergii i wartość dodana, niemożliwa do osiągnięcia w przypadku działań podejmowanych indywidualnie.

Pisemna umowa o partnerstwie lub porozumienie, zawarta pomiędzy wnioskodawcą a partnerem musi określać w szczególności:

- przedmiot porozumienia albo umowy;
- prawa i obowiazki stron:
- zakres i formę udziału poszczególnych partnerów w projekcie;
- partnera wiodącego uprawnionego do reprezentowania pozostałych partnerów projektu;
- sposób przekazywania dofinansowania na pokrycie kosztów ponoszonych przez poszczególnych partnerów projektu, umożliwiający określenie kwoty dofinansowania udzielonego każdemu z partnerów;
- sposób postępowania w przypadku naruszenia lub niewywiązania się stron z porozumienia lub umowy.

Wnioskodawca jest zobowiązany do dostarczenia IOK umowy o partnerstwie lub porozumienia przed podpisaniem umowy o dofinansowanie projektu. Umowa o partnerstwie lub porozumienie będzie weryfikowane w zakresie spełnienia ww. wymogów.

Wydatki poniesione w ramach projektu przez partnera wybranego niezgodnie z powyższymi wymaganiami mogą zostać uznane za niekwalifikowalne przez IOK.

#### **Nie jest dopuszczalne angażowanie jako personelu projektu pracowników partnerów przez wnioskodawcę i odwrotnie.**

#### **Nie jest dopuszczalne wzajemne zlecanie przez wnioskodawcę zakupu towarów lub usług partnerowi i odwrotnie.**

Beneficjent (partner wiodący) może przekazywać środki partnerom na finansowanie ponoszonych przez nich kosztów. Koszty te wynikają z wykonania zadań określonych we wniosku.

Realizacja ww. zadań nie oznacza świadczenia usług na rzecz beneficjenta (partnera wiodącego).

Partner zobowiązany jest ponosić wydatki zgodnie z *Wytycznymi w zakresie kwalifikowalności*  oraz zgodnie z regulaminem konkursu.

Wszystkie płatności dokonywane w związku z realizacją projektu pomiędzy beneficjentem (partnerem wiodącym) a partnerami dokonywane są za pośrednictwem wyodrębnionego dla projektu rachunku bankowego zarówno beneficjenta (partnera wiodącego) jaki i partnerów projektu.

Niezależnie od podziału zadań i obowiązków w ramach partnerstwa odpowiedzialność za prawidłową realizację projektu ponosi beneficjent (partner wiodący), jako strona umowy o dofinansowanie.

Informacja o udziale partnera powinna znaleźć się we wniosku o dofinansowanie projektu, zgodnie z *Instrukcją wypełniania wniosku o dofinansowanie w ramach PO WER 2014-2020*  (załącznik nr 3 do regulaminu).

### <span id="page-15-0"></span>**3.4. Zasady rozliczania wydatków w projekcie**

Zgodnie z *Wytycznymi w zakresie kwalifikowalności wydatków w zakresie Europejskiego Funduszu Rozwoju Regionalnego, Europejskiego Funduszu Społecznego oraz Funduszu Spójności na lata 2014-2020* wydatki w projekcie o wartości nieprzekraczającej wyrażonej w PLN równowartości 100 000 EUR<sup>4</sup> wkładu publicznego (środków publicznych)<sup>5</sup> są rozliczane uproszczonymi metodami. W **ramach konkursu do rozliczania wydatków obligatoryjne jest więc stosowanie kwot ryczałtowych**, gdyż określone w **kryterium formalnym nr 4**  maksymalne wartości projektów dla każdego z 10 obszarów, nie przekraczają ww. kwoty.

Powyższy warunek stanowi **kryterium formalne, którego niespełnienie będzie skutkowało odrzuceniem wniosku na etapie oceny formalnej,** z zastrzeżeniem pkt. 3 podrozdziału 6.6 ww. Wytycznych.

**Kwotą ryczałtową jest kwota uzgodniona za wykonanie określonego w projekcie zadania na etapie zatwierdzenia wniosku o dofinansowanie projektu** (jedna kwota ryczałtowa = jedno zadanie).

W przypadku kwot ryczałtowych – weryfikacja wydatków polega na sprawdzeniu czy działania zadeklarowane przez wnioskodawcę zostały zrealizowane i określone w umowie o dofinansowanie, a wskaźniki rezultatu osiągnięte. Rozliczenie jest uzależnione od zrealizowania danego zadania.

**Niewykonanie zadania oznacza brak zapłaty za zadanie** (system 0‐1), bowiem kwalifikowanie kwot ryczałtowych odbywa się na podstawie zrealizowanych zadań oraz osiągniętych wskaźników produktu przyporządkowanych do poszczególnych zadań.

**IOK zaleca, aby jedno zadanie w ramach wniosku o dofinasowanie zakładało opracowanie jednego e-zasobu (materiału multimedialnego) z zakresu PDG.** 

W przypadku rozliczania projektu za pomocą kwot ryczałtowych, koszty pośrednie są kalkulowane zgodnie z podrozdziałem 8.4. *Wytycznych w zakresie kwalifikowalności*.

Dla każdego wskaźnika produktu należy określić jednostke pomiaru oraz wartość docelową, której osiągnięcie będzie uznane za zrealizowanie wskazanego zadania.

l

<sup>&</sup>lt;sup>4</sup> Powyższa kwota jest przeliczana na PLN z wykorzystaniem miesięcznego obrachunkowego kursu wymiany stosowanego przez Komisję Europejską aktualnego na dzień ogłoszenia konkursu w przypadku projektów konkursowych albo na dzień wystosowania wezwania do złożenia wniosku o dofinansowanie projektu pozakonkursowego w przypadku projektów pozakonkursowych. Kurs jest publikowany na stronie internetowej: [http://ec.europa.eu/budget/contracts\\_grants/info\\_contracts/inforeuro/index\\_en.cfm.](http://ec.europa.eu/budget/contracts_grants/info_contracts/inforeuro/index_en.cfm)

<sup>&</sup>lt;sup>5</sup> W ramach konkursu indywidualni specjaliści i trenerzy rozumiani są jako osoby świadczące usługi szkoleniowe i doradcze w obszarze oświaty, które mają potwierdzoną współpracę, z co najmniej jedną z ww. wymienionych instytucji systemu wspomagania (BP, PDN, PPP) bądź deklarują nawiązanie takiej współpracy.

Wnioskodawca projektując zadania we wniosku o dofinansowanie projektu oraz wypełniając część 4.2 wniosku o dofinansowanie *Kwoty ryczałtowe* powinien określić dla każdego z zadań (kwot ryczałtowych) odpowiedni wskaźnik dla rozliczenia danej kwoty ryczałtowej (tj. wskazać jego nazwę i wartość) oraz wskazać, jakie dokumenty będą potwierdzać realizację wskaźników.

Wnioskodawca powinien także zwrócić uwagę na fakt, iż w związku z obowiązującą formułą realizacji projektu w oparciu o kwoty ryczałtowe i dokonywaniu płatności za zrealizowanie danego zadania i jego wskaźników (potwierdzonych odpowiednią dokumentacją), zalecane jest takie rozplanowanie zadań w harmonogramie wniosku (odpowiednia sekwencyjność zadań), aby zminimalizować ryzyko utraty płynności finansowej.

W przypadku niezrealizowania w pełni wskaźników rezultatu objętych kwotą ryczałtową, dana kwota będzie uznana za niekwalifikowalną.

Wskaźniki określone dla danego zadania powinny spełniać następujące warunki reguły CREAM, czyli powinny być:

- Precyzyjne jasno zdefiniowane i bezsporne (C-clear),
- Odpowiadające przedmiotowi pomiaru i jego oceny (R‐relevant),
- Ekonomiczne mogą być mierzone w ramach racionalnych kosztów (E-economic),
- Adekwatne dostarczające wystarczającej informacji nt. realizacji projektu (A-adequate),
- Mierzalne łatwe do zmierzenia i podlegające niezależnej walidacji (M‐monitorable).

**Obligatoryjne jest uzasadnienie wszystkich kosztów składających się na kwotę ryczałtową (pod szczegółowym budżetem projektu)**. Uzasadnienie to powinno potwierdzać racjonalność wydatku i konieczność jego poniesienia. Opis pod szczegółowym budżetem projektu powinien oprócz uzasadnienia kosztów zawierać zakres kwot ryczałtowych, sposób ich wyliczenia w oparciu o wartości poszczególnych zadań wpisane do szczegółowego budżetu projektu oraz informację, jakie dokumenty będą służyły weryfikacji rzeczywistej realizacji każdego z zadań objętych kwotą ryczałtową. Ponadto, **z treści wniosku o dofinansowanie (w części opisowej szczegółowego budżetu) – w sposób niepozostawiający wątpliwości – powinno wynikać, że wnioskodawca zamierza rozliczać projekt kwotami ryczałtowymi.**

Potwierdzenie realizacji zadań następuje na podstawie dokumentacji, której zakres należy określić na etapie przygotowania wniosku o dofinansowanie, który następnie zostanie wpisany do umowy o dofinansowanie projektu. Jednocześnie wymienione przez wnioskodawcę dokumenty będą w trakcie rozliczania projektu stanowić podstawę oceny, czy wskaźniki określone dla rozliczenia kwoty ryczałtowej zostały osiągnięte na poziomie stanowiącym minimalny próg, który uprawnia do kwalifikowania wydatków objętych daną kwotą ryczałtową.

Przykładowe dokumenty, będące podstawą oceny realizacji jednego zadania to:

- recenzje dwóch niezależnych specjalistów, jednego właściwego dla danej branży i jednego z zakresu nauczania PDG w danej branży,
- opinia z przeglądu dokonana przez eksperta ds. kształcenia zawodowego wyłonionego przez IP PO WER,
- opracowany i upowszechniony e-zasób do kształcenia zawodowego.

## <span id="page-16-0"></span>**4. Etapy organizacji konkursu i wymagania wobec wnioskodawców**

Wybór projektów odbywa się w trybie konkursowym. Celem konkursu jest wybór do dofinansowania projektów, które spełniają kryteria formalne, dostępu określone w RPD na 2017 r., ogólne kryteria horyzontalne oraz uzyskały wymaganą liczbę punktów w ramach oceny merytorycznej.

W ramach konkursu określono kryteria formalne oraz kryteria dostępu, których niespełnienie będzie skutkowało odrzuceniem wniosku o dofinansowanie. Wniosek, który spełni kryteria formalne i kryteria dostępu będzie podlegał ocenie spełnienia kryteriów horyzontalnych oraz punktowej ocenie merytorycznej.

Proces wyboru projektów składa się z etapu weryfikacji formalnej dokonywanej przez pracowników IOK oraz etapu oceny dokonywanej przez członków Komisji Oceny Projektów (KOP), w ramach której dokonywana jest ocena formalna oraz ocena merytoryczna. Etap oceny obejmuje proces ewentualnych negocjacji.

W niniejszym rozdziale IOK przedstawia procedurę oceny wniosków o dofinansowanie oraz kryteria, które muszą spełnić wnioskodawcy, aby ubiegać się o dofinansowanie. Poszczególne kryteria zaznaczono w ramkach.

## <span id="page-17-0"></span>**4.1 Procedura uzupełniania i poprawiania złożonego wniosku o dofinansowanie**

Po złożeniu wniosku o dofinansowanie, przed etapem oceny spełniania przez projekt kryteriów formalnych jest on poddawany weryfikacji formalnej, o której mowa w art. 43 ustawy wdrożeniowej, zgodnie z *Kartą weryfikacji poprawności wniosku w ramach PO WER* stanowiącą załącznik nr 4 do regulaminu.

W razie stwierdzenia we wniosku braków formalnych lub oczywistych omyłek, IOK wzywa wnioskodawcę do uzupełnienia lub poprawienia wniosku. Dokonana korekta nie może prowadzić do istotnej modyfikacji zapisów wniosku.

Uchybienia które podlegają korektom lub uzupełnieniom mogą dotyczyć np. niewypełnienia w formularzu wniosku pkt 3.4.

Weryfikacji, czy we wniosku są braki formalne lub oczywiste omyłki dokonuje jeden pracownik IOK. Za termin dokonania weryfikacji uznaje się datę podpisania *Karty weryfikacji poprawności wniosku* przez pracownika IOK dokonującego weryfikacji.

Wezwanie do korekty lub uzupełnienia odbywa się w terminie nie późniejszym niż 14 dni od daty złożenia wniosku i przed rozpoczęciem oceny spełniania przez dany projekt ogólnych kryteriów formalnych.

Od momentu poinformowania o możliwości dokonania korekty/uzupełnienia wniosku i w zakresie określonym przez IOK wnioskodawca ma 7 dni na dokonanie korekty/uzupełnienia i złożenie skorygowanego lub uzupełnionego wniosku o dofinansowanie w formie, w której złożona została pierwotna wersja tego wniosku o dofinansowanie.

Po uzupełnieniu/korekcie wniosku, pracownik IOK przy pomocy karty weryfikacji poprawności wniosku dokonuje ponownej weryfikacji wniosku w terminie nie późniejszym niż 7 dni od daty jego złożenia.

Brak terminowego uzupełnienia/korekty wniosku lub uzupełnienie/poprawienie wniosku w zakresie niezgodnym z zakresem określonym przez IOK skutkuje pozostawieniem wniosku bez rozpatrzenia.

Poprawnie uzupełniony lub skorygowany wniosek jest kierowany do oceny formalnej dokonywanej w ramach KOP.

## **4.2 • Komisja Oceny Projektów (KOP)**

<span id="page-17-1"></span>Zgodnie z art. 44 ust. 1 ustawy wdrożeniowej oceny spełniania kryteriów wyboru projektów przez projekty uczestniczące w konkursie dokonuje KOP.

IOK powołuje oraz określa regulamin pracy KOP. W skład KOP z prawem dokonywania oceny projektów wchodzą pracownicy IOK oraz eksperci, o których mowa w art. 49 ustawy wdrożeniowej. Liczba członków KOP z prawem dokonywania oceny projektów wynosi nie mniej niż trzy osoby. Przewodniczącym KOP i zastępcą przewodniczącego KOP są pracownicy IOK.

Oceny spełniania przez dany projekt poszczególnych kryteriów wyboru projektów dokonuje dwóch członków KOP wybieranych w drodze losowania przeprowadzonego przez przewodniczącego KOP na posiedzeniu KOP w obecności co najmniej 3 członków KOP oraz obserwatorów (o ile zostali wskazani).

Opis sposobu przeprowadzenia procedury losowania członków KOP dokonujących oceny spełniania przez dany projekt poszczególnych kryteriów wyboru projektów, IOK określa w regulaminie pracy KOP, a wyniki tego losowania IOK zawiera w protokole z prac KOP.

Przed rozpoczęciem prac KOP, IOK sporządza listę wszystkich projektów złożonych w odpowiedzi na konkurs (wraz z nazwą wnioskodawcy oraz tytułem projektu) i przedstawia ją do wiadomości członkom KOP przed podpisaniem przez nich oświadczenia o bezstronności.

Przed przystąpieniem do oceny wniosku członek KOP podpisuje deklarację poufności (załącznik nr 7 do regulaminu) oraz oświadczenie o bezstronności:

- a) w przypadku pracownika IOK, zgodne ze wzorem określonym w załączniku nr 8 do regulaminu,
- b) w przypadku eksperta, o którym mowa w art. 49 ustawy wdrożeniowej, zgodne ze wzorem określonym w załączniku nr 9 do regulaminu.

W pracach KOP w charakterze obserwatorów (bez prawa dokonywania oceny projektów) mogą uczestniczyć:

- a) przedstawiciele ministra (ministrów) właściwego (właściwych) ds. związanych tematycznie z zakresem konkursu (o ile zostali zgłoszeni przez ministra bądź ministrów);
- b) przedstawiciele IZ PO WER (z iniciatywy IZ PO WER);
- c) przedstawiciele partnerów, o których mowa w art. 5 rozporządzenia ogólnego, w tym w szczególności partnerów wchodzących w skład KM (przy zachowaniu zasady bezstronności).

Przed udziałem w pracach KOP obserwator podpisuje deklarację poufności (załącznik nr 10 do regulaminu).

Przed rozpoczęciem oceny projektów w ramach KOP, IOK przekazuje osobom wchodzącym w skład KOP z prawem dokonywania oceny projektów, informacje dotyczące wymogów, które muszą spełniać projekty ubiegające się o dofinansowanie w ramach danego konkursu, w tym w szczególności informacje na temat procedury oceny oraz obowiązujących w ramach konkursu kryteriów wyboru projektów.

Po upływie 30 dni od dnia włączenia przez IZ PO WER udostępnionych szkoleń e-learningowych umożliwiających uzyskanie certyfikatu do dokonywania oceny w ramach Osi II PO WER do obligatoryjnego programu szkoleniowego, do składu KOP mogą być powoływane wyłącznie osoby, które posiadają właściwy certyfikat.

Obowiązek posiadania właściwego certyfikatu do dokonywania oceny w ramach Osi II PO WźR dotyczy również przewodniczącego KOP i zastępcy przewodniczącego KOP.

W celu usprawnienia procesu dokonywania oceny projektów w ramach KOP, IOK może podjąć decyzję o odstąpieniu od dokonywania oceny w trybie stacjonarnym i przeprowadzeniu oceny całkowicie lub częściowo w trybie niestacjonarnym.

Projekty podlegające ocenie w ramach KOP i kwalifikujące się do zarejestrowania w SL2014 są rejestrowane w SL2014, zgodnie z procedurami wewnętrznymi IOK.

## **4.3 Ocena formalna**

<span id="page-19-0"></span>Każdy projekt, który pozytywnie przeszedł etap weryfikacji poprawności wniosku (patrz podrozdział 4.1) jest poddawany ocenie formalnej. Obejmuje ona sprawdzenie czy wniosek spełnia: ogólne kryteria formalne oraz dwa kryteria dostępu weryfikowane na etapie oceny formalnej.

Oceny spełniania kryteriów wyboru projektów przez projekty uczestniczące w konkursie dokonuje dwóch członków KOP.

Ocena formalna ma charakter "0-1" i jest dokonywana przy pomocy *Karty oceny formalnej*, której wzór stanowi załącznik nr 5 do regulaminu. Wniosek, który nie spełnia któregokolwiek z kryteriów formalnych lub kryteriów dostępu weryfikowanych na etapie oceny formalnej odrzucany jest na etapie oceny formalnej i nie podlega dalszej ocenie. Kryteria formalne oceniane są zgodnie z załącznikiem nr 1 do *Instrukcji wypełniania wniosku o dofinansowanie w ramach PO WER 2014-2020* (załącznik nr 3 do regulaminu).

W przypadku, gdy występują rozbieżności w ocenie pomiędzy dwoma oceniającymi, przewodniczący KOP rozstrzyga tę kwestię lub wskazuje na inny sposób jej rozwiązania. Decyzja przewodniczącego jest dokumentowana w protokole z prac KOP.

W przypadku wniosków, które zostały zweryfikowane pozytywnie (patrz podrozdział 4.1), ocena formalna powinna zostać dokonana nie później niż w ciągu 21 dni od daty zakończenia naboru wniosków, poza następującymi wyjątkami:

- występują rozbieżności w ocenie termin może zostać wydłużony do 30 dni;
- liczba wniosków zakwalifikowanych do oceny formalnej jest większa niż 200 w takiej sytuacji każda, kolejna dodatkowa pula licząca od 1 do 200 wniosków umożliwia wydłużenie terminu o maksymalnie 7 dni;
- liczba wniosków zakwalifikowanych do oceny formalnej jest większa niż 200 i dodatkowo występują rozbieżności w ocenie — termin może zostać wydłużony o kolejne 7 dni, ale niezależenie od liczby złożonych wniosków nie może być dłuższy niż 44 dni.

W przypadku wniosków, które podlegały procedurze uzupełniania lub poprawiania, termin dokonania oceny formalnej nie może być dłuższy niż 21 dni od dnia złożenia przez wnioskodawcę stosownie skorygowanego wniosku o dofinansowanie. Może on zostać wydłużony do maksymalnie 30 dni, jeśli w ocenie wystąpią rozbieżności.

Za termin dokonania oceny formalnej uznaje się datę podpisania kart oceny przez obu oceniających, albo datę podpisania karty oceny przez tego z dwóch oceniających, który podpisał ją później, albo datę rozstrzygnięcia rozbieżności w ocenie formalnej, o których mowa powyżej, jeśli taka sytuacja wystąpi.

Wnioski pozytywnie ocenione w ramach oceny formalnej, nie później niż w ciągu 7 dni od terminu jej dokonania, są przekazywane do oceny merytorycznej, o czym wnioskodawcy są informowani pisemnie.

W przypadku odrzucenia wniosku z powodu niespełniania co najmniej jednego z ogólnych kryteriów formalnych lub dwóch kryteriów dostępu ocenianych na etapie oceny formalnej, IOK przekazuje niezwłocznie wnioskodawcy pisemną informację o zakończeniu oceny jego projektu oraz negatywnej ocenie projektu wraz ze zgodnym z art. 46 ust. 5 ustawy wdrożeniowej pouczeniem o możliwości wniesienia protestu, o którym mowa w art. 53 ust. 1 ustawy wdrożeniowej.

Pisemna informacja, o której mowa powyżej zawiera całą treść wypełnionych kart oceny formalnej albo kopie wypełnionych kart oceny w postaci załączników, z zastrzeżeniem, że IOK, przekazując wnioskodawcy tę informację, zachowuje zasadę anonimowości osób dokonujących oceny.

Zgodnie z art. 45 ust. 2 ustawy wdrożeniowej po etapie oceny formalnej IOK zamieszcza na swojej stronie internetowej listę projektów zakwalifikowanych do etapu oceny merytorycznej.

#### **4.3.1 Ogólne kryteria formalne**

#### <span id="page-20-0"></span>**Kryterium nr 1**

Wniosek złożono w terminie wskazanym w regulaminie konkursu.

Nabór wniosków będzie prowadzony w okresie od 31 marca 2017 r. do 15 maja 2017 r. Wnioski złożone przed dniem uruchomienia naboru i po terminie zamknięcia konkursu będą odrzucane na etapie oceny formalnej, na podstawie powyższego kryterium. Patrz rozdział 2.3 regulaminu.

Za datę wpływu wniosku o dofinansowanie należy uznać datę złożenia wersji elektronicznej wniosku w SOWA.

Jeżeli oceniający uzna, że projekt nie spełnia tego kryterium odnotowuje ten fakt na karcie oceny formalnej, uzasadnia decyzję o uznaniu tego kryterium za niespełnione i wskazuje, że projekt powinien zostać odrzucony i nie podlegać dalszej ocenie. Jeżeli oceniający uzna to kryterium za spełnione dokonuje sprawdzenia spełniania przez projekt pozostałych kryteriów formalnych oraz kryteriów dostępu weryfikowanych na etapie oceny formalnej.

#### **Kryterium nr 2**

Wniosek wypełniono w jezyku polskim.

Wnioskodawca powinien wypełnić wniosek w języku polskim, mając na uwadze fakt, iż pola opisowe we wniosku o dofinansowanie powinny być wypełniane poprzez stosowanie całych wyrazów albo ewentualnie skrótów powszechnie obowiązujących w języku polskim, co umożliwi właściwe zrozumienie zapisów zawartych we wniosku przez osoby dokonujące oceny.

#### **Kryterium nr 3**

Wniosek złożono w formie wskazanej w regulaminie konkursu.

Wniosek musi być złożony w formie elektronicznej za pośrednictwem SOWA zgodnie z zapisami niniejszego regulaminu. Patrz rozdział 2.3 regulaminu.

#### **Kryterium nr 4**

Wydatki w projekcie o wartości nieprzekraczającej wyrażonej w PLN równowartości 100 000 EUR<sup>6</sup> wkładu publicznego<sup>7</sup> są rozliczane uproszczonymi metodami, o których mowa w *Wytycznych w zakresie kwalifikowalności wydatków w zakresie Europejskiego Funduszu Rozwoju Regionalnego, Europejskiego Funduszu Społecznego oraz Funduszu Spójności na lata 2014-2020*.

Wnioskodawca, w którego projekcie wartość środków publicznych nie przekracza równowartości kwoty 100 000 źUR, zobowiązany jest do rozliczania wydatków uproszczonymi metodami. Patrz rozdział 3.4 regulaminu.

Kryterium weryfikowane na podstawie pkt. 4.2 *Kwoty ryczałtowe*, pkt. 5.2 wniosku o dofinansowanie projektu oraz obligatoryjnego pola *Uzasadnienie poszczególnych wydatków wykazanych w szczegółowym budżecie*.

#### **Kryterium nr 5**

Wnioskodawca oraz partnerzy (o ile dotyczy) nie podlegają wykluczeniu z możliwości otrzymania dofinansowania, w tym wykluczeniu, o którym mowa w art. 207 ust. 4 ustawy z dnia 27 sierpnia 2009 r. o finansach publicznych.

Kryterium weryfikowane na podstawie oświadczenia złożonego przez wnioskodawcę w części VIII wniosku o dofinansowanie.

W przypadku projektu partnerskiego, oświadczenie musi być złożone również przez osoby uprawnione po stronie partnera.

Przed podpisaniem umowy o dofinansowanie z wyłonionymi podmiotami IOK upewnia się na podstawie rejestrów czy to kryterium jest spełnione.

#### **Kryterium nr 6**

l

Wnioskodawca zgodnie ze Szczegółowym Opisem Osi Priorytetowych PO WER jest podmiotem uprawnionym do ubiegania się o dofinansowanie w ramach właściwego Działania/Podziałania PO WER.

Kryterium weryfikowane na podstawie części II wniosku o dofinansowanie oraz SZOOP dotyczące danego Źziałania pole *Typ beneficjenta*.

Powyższa kwota jest przeliczana na PLN z wykorzystaniem miesięcznego obrachunkowego kursu wymiany stosowanego przez Komisję Europejską aktualnego na dzień ogłoszenia konkursu w przypadku projektów konkursowych albo na dzień wystosowania wezwania do złożenia wniosku o dofinansowanie projektu pozakonkursowego w przypadku projektów pozakonkursowych. Kurs jest publikowany na stronie internetowej: [http://ec.europa.eu/budget/contracts\\_grants/info\\_contracts/inforeuro/index\\_en.cfm.](http://ec.europa.eu/budget/contracts_grants/info_contracts/inforeuro/index_en.cfm)

<sup>&</sup>lt;sup>7</sup> W ramach konkursu indywidualni specjaliści i trenerzy rozumiani są jako osoby świadczące usługi szkoleniowe i doradcze w obszarze oświaty, które mają potwierdzoną współpracę, z co najmniej jedną z ww. wymienionych instytucji systemu wspomagania (BP, PDN, PPP) bądź deklarują nawiązanie takiej współpracy.

#### **Kryterium nr 7**

W przypadku projektu partnerskiego spełnione zostały wymogi dotyczące:

- 1) wyboru partnerów spoza sektora finansów publicznych, o których mowa w art. 33 ust. 2-4 ustawy z dnia 11 lipca 2014 r. o zasadach realizacji programów w zakresie polityki spójności finansowanych w perspektywie 2014-2020 (o ile dotyczy);
- 2) braku powiązań, o których mowa w art. 33 ust. 6 ustawy z dnia 11 lipca 2014 r. o zasadach realizacji programów w zakresie polityki spójności finansowanych w perspektywie 2014-2020 oraz w Szczegółowym Opisie Osi Priorytetowych PO WźR, pomiędzy podmiotami tworzącymi partnerstwo oraz
- 3) utworzenia albo zainicjowania partnerstwa w terminie zgodnym ze Szczegółowym Opisem Osi Priorytetowych PO WER, tj. przed złożeniem wniosku o dofinansowanie albo przed rozpoczęciem realizacji projektu, o ile data ta jest wcześniejsza od daty złożenia wniosku o dofinansowanie.

Kryterium weryfikowane na podstawie oświadczenia dotyczącego partnerów złożonego przez wnioskodawcę w części VIII *Oświadczenia* wniosku o dofinansowanie oraz dodatkowego oświadczenia, złożonego przez poszczególnych partnerów w części VIII *Oświadczenia* wniosku o dofinansowanie.

Przed podpisaniem umowy IOK weryfikuje prawdziwość oświadczeń wnioskodawcy i partnerów, tzn. sprawdza prawidłowość spełnienia wymogów dotyczących partnerstwa.

### **Kryterium nr 8**

Wnioskodawca oraz partnerzy krajowi (o ile dotyczy), ponoszący wydatki w danym projekcie z źFS, posiadają łączny obrót za ostatni zatwierdzony rok obrotowy zgodnie z ustawą z dnia 29 września 1994 r. o rachunkowości (Dz. U. z 2016 r. poz. 1047) (jeśli dotyczy) lub za ostatni zamknięty i zatwierdzony rok kalendarzowy równy lub wyższy od łącznych rocznych wydatków w ocenianym projekcie i innych projektach realizowanych w ramach EFS, których stroną umowy o dofinansowanie jest instytucja, w której dokonywana jest ocena formalna wniosku w roku kalendarzowym, w którym wydatki są najwyższe.

Kryterium weryfikowane na podstawie przedstawionych przez wnioskodawcę informacji potwierdzających potencjał finansowy jego i ewentualnych partnerów (o ile budżet projektu uwzględnia wydatki partnera) odnosząc go do wydatków wnioskodawcy – na podstawie danych posiadanych przez IP – dotyczących innych realizowanych przez wnioskodawcę projektów (z uwzględnieniem projektów zakontraktowanych również w ramach przedmiotowego konkursu). W przypadku, gdy projekt trwa dłużej niż jeden rok kalendarzowy (12 miesięcy) należy wartość obrotów odnieść do roku realizacji projektu, w którym wartość planowanych wydatków jest najwyższa.

Informacje dotyczące potencjału wnioskodawcy i partnerów (o ile dotyczy) należy wpisać w części 4.3 wniosku o dofinansowanie. Patrz rozdział 4.3 *Potencjał wnioskodawcy i partnerów* w *Instrukcji wypełniania wniosku o dofinansowanie projektu w ramach Programu Operacyjnego Wiedza Edukacja Rozwój 2014-2020* stanowiącej załącznik nr 3 do regulaminu.

### **4.3.2 Kryteria dostępu weryfikowane na etapie oceny formalnej**

<span id="page-23-0"></span>Poza ogólnymi kryteriami formalnymi właściwymi dla PO WER, IOK na etapie oceny formalnej ocenia również spełnienie wybranych kryteriów dostępu z RPD. Dla przedmiotowego konkursu są to następujące kryteria:

### **Kryterium nr 1**

Okres realizacji projektów nie może być dłuższy niż 12 miesięcy.

Wskazany w kryterium termin 1 roku na realizację projektów jest okresem niezbędnym dla opracowania i ewentualnej korekty wypracowanych produktów, zapewniając przy tym optymalny czas na ich wykorzystanie po tym terminie w ramach działań przewidzianych w Regionalnych Programach Operacyjnych.

Opracowane e-zasoby z zakresu Podejmowania i prowadzenia działalności gospodarczej mogą zostać wykorzystane w ramach działań przewidzianych w RPO. Zgodnie z *Wytycznymi w zakresie realizacji przedsięwzięć z udziałem środków Europejskiego Funduszu Społecznego w obszarze edukacji na lata 2014-2020* wsparcie udzielane w ramach RPO może objąć podnoszenie umiejętności, kompetencji oraz uzyskiwanie kwalifikacji zawodowych przez uczniów i słuchaczy szkół lub placówek systemu oświaty prowadzących kształcenie zawodowe, uczniów lub słuchaczy szkół ponadgimnazjalnych, szkół lub placówek systemu oświaty prowadzących kształcenie ogólne oraz osób dorosłych zainteresowanych z własnej inicjatywy zdobyciem, uzupełnieniem lub podnoszeniem kompetencji lub kwalifikacji zawodowych oraz powinno przyczyniać się m.in. do zwiększenia dostępu uczniów, słuchaczy i nauczycieli do nowoczesnych technik i technologii.

Kryterium weryfikowane na podstawie pkt. 1.7 wniosku o dofinansowanie projektu.

### **Kryterium nr 2**

 $\overline{a}$ 

Maksymalna wartość projektu jest równa wysokości alokacji przeznaczonej na dany obszar:

- 1) A administracyjno-usługowy (I) (275 000 PLN)
- 2) A administracyjno-usługowy (II) (250 000 PLN)
- 3) A administracyjno-usługowy (III) (125 000 PLN)
- 4) B budowlany (350 000 PLN)
- 5) E elektryczno-elektroniczny oraz S artystyczny (300 000 PLN)
- 6) M mechaniczny (325 000 PLN)
- 7) G górniczo-hutniczy (175 000 PLN)
- 8) R rolniczo-leśny (200 000 PLN)
- 9) T turystyczno-gastronomiczny (125 000 PLN)
- 10) Z medyczno-społeczny (375 000 PLN).

Dany projekt obejmuje wyłącznie jeden obszar.<sup>8</sup>

Kryterium ma na celu wyłonienie wyłącznie jednego projektu, najwyżej ocenionego w danej branży. Pozwoli to uniknąć wielokrotnego sfinansowania tych samych e-zasobów.

<sup>&</sup>lt;sup>8</sup> Branże wchodzące w skład danego obszaru podano w podrozdziale 1.4 *Kwota przeznaczona na konkurs i podstawowe zasady udzielania dofinansowania.*

## **4.4 Ocena merytoryczna i wymagania wobec wnioskodawców**

<span id="page-24-0"></span>Wnioski, które uzyskały pozytywna ocenę formalną kierowane są do oceny merytorycznej.

Ocena merytoryczna projektu obejmuje sprawdzenie czy projekt spełnia:

- a) wybrane kryteria dostępu,
- b) ogólne kryteria horyzontalne,
- c) ogólne kryteria merytoryczne.

Oceny merytorycznej dokonuje dwóch członków KOP przy pomocy *Karty oceny merytorycznej wniosku o dofinansowanie projektu konkursowego w ramach PO WER* (załącznik nr 6 do regulaminu).

W przypadku gdy na etapie oceny merytorycznej oceniający stwierdzi, że wniosek nie spełnia ogólnych kryteriów formalnych badź kryteriów dostępu, których ocena dokonywana była na etapie oceny formalnej, ponieważ uchybienia te nie zostały dostrzeżone na etapie oceny formalnej, wniosek, jako niepodlegający ocenie merytorycznej, trafia ponownie do oceny formalnej. Oceniający odnotowuje ten fakt na karcie oceny merytorycznej. Ponowna ocena formalna jest przeprowadzana zgodnie z zapisami podrozdziału 4.3.

Poniższy schemat przedstawia poszczególne etapy oceny merytorycznej wniosku o dofinansowanie.

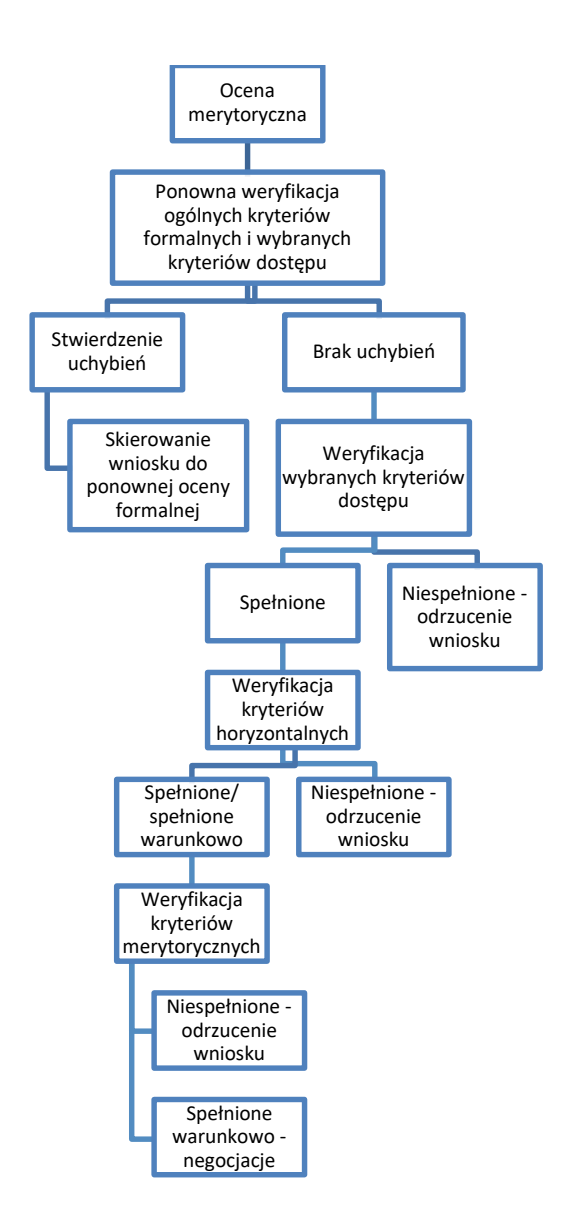

W przypadku dokonywania w ramach KOP oceny merytorycznej nie więcej niż 200 projektów, ocena merytoryczna rozumiana jako podpisanie przez oceniających kart oceny merytorycznej wszystkich projektów ocenianych w ramach KOP jest dokonywana w terminie nie późniejszym niż 60 dni od daty dokonania oceny formalnej wszystkich projektów, które podlegały ocenie formalnej w ramach danego konkursu.

Przy każdym kolejnym wzroście liczby projektów maksymalnie o 200, termin dokonania oceny merytorycznej może zostać wydłużony maksymalnie o 30 dni (np. jeżeli w ramach KOP ocenianych jest od 201 do 400 projektów termin dokonania oceny merytorycznej wynosi nie więcej niż 90 dni od daty dokonania oceny formalnej wszystkich projektów, które podlegały ocenie formalnej w ramach danego konkursu).

Termin dokonania oceny merytorycznej nie może jednak przekroczyć 120 dni niezależnie od liczby projektów ocenianych w ramach KOP.

#### **4.4.1 Kryteria dostępu weryfikowane na etapie oceny merytorycznej**

<span id="page-25-0"></span>Kryteria dostępu dotyczą warunków, jakie obligatoryjnie powinien spełniać wniosek oraz podmiot aplikujący, żeby móc ubiegać się o dofinansowanie w danym konkursie. Treść kryteriów dostępu wraz z ich uzasadnieniem jest zawarta w RPD (załącznik nr 12 do niniejszego regulaminu).

## **Kryterium nr 1**

Beneficjentem projektu jest podmiot publiczny lub niepubliczny posiadający doświadczenie w tworzeniu materiałów/narzędzi wspierających kształcenie w zakresie Podejmowania i prowadzenia działalności gospodarczej (PDG). Beneficjent w ostatnich pięciu latach opracował co najmniej dwa materiały do nauczania PDG w kształceniu zawodowym.

Kryterium ma na celu wyłonienie podmiotów, które posiadają stosowne doświadczenie w tworzeniu materiałów dydaktycznych/ narzędzi wspomagających nauczanie Podejmowania i prowadzenia działalności gospodarczej (PDG) skierowanych do nauczycieli/uczniów szkół prowadzących kształcenie zawodowe. Poprzez materiały/narzędzia wspierające nauczanie PDG rozumie się publikacje zwarte z zakresu PDG, publikacje dla nauczycieli PDG w wersji elektronicznej, materiały multimedialne z zakresu PDG.

#### **Kryterium nr 2**

Beneficjent opracuje materiały multimedialne (e-zasób) z zakresu Podejmowania i prowadzenia działalności gospodarczej (PDG) dla 1 z poniżej wskazanych 10 obszarów wyodrębnionych z klasyfikacji zawodów szkolnictwa zawodowego. Materiały te będą skierowane do nauczycieli PDG i uczniów szkół prowadzących kształcenie zawodowe.

- 1) A administracyjno-usługowy (I)
- 2) A administracyjno-usługowy (II)
- 3) A administracyjno-usługowy (III)
- 4) B budowlany
- 5) E elektryczno-elektroniczny oraz S artystyczny
- 6) M mechaniczny
- 7) G górniczo-hutniczy
- 8) R rolniczo-leśny
- 9) T turystyczno-gastronomiczny
- 10) Z medyczno-społeczny.

Dany projekt obejmuje wyłącznie 1 obszar.

Istotnym problemem kształcenia zawodowego jest utrudniony dostęp, a w przypadku niektórych zawodów wręcz brak dostępu do odpowiednich materiałów dydaktycznych wspomagających nauczanie zawodu.

Opracowanie e-zasobów dla PDG usprawni proces nauczania efektów kształcenia w zakresie Podejmowania i prowadzenia działalności gospodarczej, ujętych w podstawie programowej kształcenia w zawodach. Zawody ujęte w podstawie programowej kształcenia w zawodach, zostały podzielone na 25 branż, w taki sposób, aby w każdej z nich znalazły się zawody pokrewne, a tym samym odzwierciedlały jak najlepiej potrzeby danej branży.

W ramach poszczególnych obszarów należy opracować wskazaną poniżej liczbę e-zasobów, równą liczbie branż do niego przypisanych:

I. A – administracyjno-usługowy (I) – 4 e-zasoby (branża fryzjersko-kosmetyczna, branża chemiczno-ceramiczno-szklarska, branża poligraficzno-fotograficzna, branża drzewnomeblarska)

II. A – administracyjno-usługowy (II) – 2 e-zasoby (branża ekonomiczno-administracyjnobiurowa, branża transportowo-spedycyjno-logistyczna)

III. A – administracyjno-usługowy (III) – 2 e-zasoby (branża skórzano-obuwnicza, branża włókienniczo-odzieżowa)

IV. B – budowlany – 2 e-zasoby (branża budowlana, branża drogowa i inżynieryjnoinstalacvina)

V. E – elektryczno-elektroniczny oraz S – artystyczny – 3 e-zasoby (branża elektrycznoelektroniczna i energetyczna, branża teleinformatyczna, branża artystyczna)

VI. M – mechaniczny – 3 e-zasoby (branża mechaniczna – mechanika precyzyjna, branża mechaniczna – budowa maszyn, obróbka metali i tworzyw sztucznych, branża motoryzacyjna) VII. G – górniczo-hutniczy – 2 e-zasoby (branża górniczo-wiertnicza, branża hutniczoodlewnicza)

VIII. R – rolniczo-leśny – 2 e-zasoby (branża leśno-ogrodnicza, branża rolno-hodowlana)

IX. T – turystyczno-gastronomiczny – 2 e-zasoby (branża hotelarsko-gastronomicznoturystyczna, branża spożywcza)

X. Z – medyczno-społeczny – 3 e-zasoby (branża ochrony zdrowia, branża pomocy społecznej, branża ochrony i bezpieczeństwa osób i mienia.

W każdym z 10 obszarów wyłoniony zostanie wyłącznie jeden najwyżej oceniony projekt. Pozwoli to uniknąć wielokrotnego sfinansowania tych samych e-zasobów w ramach danej branży.

Podział wskazany w kryterium oraz w załączniku nr 15 do regulaminu ma na celu zapewnienie opracowania w konkursie materiałów multimedialnych (e-zasobów) z zakresu PDG dla każdej z 25 branż i uniknięcie podwójnego finansowania.

W przypadku zmian w klasyfikacji zawodów szkolnictwa zawodowego, zasoby opracowane zgodnie z wyżej opisanym podziałem, będą mogły być przyporządkowane w dowolny sposób. Każdy e-zasób powinien być bowiem zindeksowany celem łatwego wyszukiwania danego tematu i odniesienia do podstawy programowej kształcenia w zawodach.

### **Kryterium nr 3**

Struktura każdego z materiałów multimedialnych (e-zasobów) opracowanego dla danej branży musi obejmować podział na moduły, określone w regulaminie konkursu, wchodzące w skład danej branży.

Kryterium ma na celu zapewnienie opracowania odpowiedniej liczby modułów w każdym ezasobie. Podział 25 branż (tym samym e-zasobów) na moduły określony został w załączniku nr 15 do regulaminu. W każdym module ujęte zostały zawody o zbliżonych lub wspólnych umiejętnościach i kwalifikacjach.

W ramach konkursu każdy wnioskodawca powinien zaplanować w ramach wybranego przez siebie obszaru opracowanie e-zasobów w liczbie określonej powyżej oraz w załączniku nr 15 do regulaminu. Łącznie w ramach konkursu planuje się, że opracowanych zostanie 25 ezasobów.

Do każdego z 10 obszarów przyporządkowano odpowiednie branże. Zawody ujęte w podstawie programowej kształcenia w zawodach zostały podzielone na 25 branż w taki sposób, aby w każdej z nich znalazły się zawody pokrewne, a tym samym odzwierciedlały jak najlepiej potrzeby danej branży.

Struktura każdego z e-zasobów opracowanego dla danej branży musi obejmować podział na moduły. Liczba modułów w danym e-zasobie określona została w załączniku nr 15 do regulaminu. Podział ma na celu zapewnienie opracowania odpowiedniej liczby modułów w każdym e-zasobie przy założeniu, że każdy obszar uwzględnia kolejno podział na e-zasoby, moduły i zawody.

Podział 10 obszarów na 25 branż (tym samym e-zasobów), tych na 100 modułów, a tych na zawody określony został w załączniku nr 15 do regulaminu. Wielkość e-zasobu zależna będzie od specyfiki zawodów wchodzących w skład danej branży i liczby modułów.

Każdy e-zasób obejmujący podział na moduły, musi stanowić całościowy materiał dydaktyczny, nie może zawierać materiałów i treści o charakterze reklamowym. Każdy ezasób powinien rozpoczynać się od prezentacji zawartych w nim materiałów oraz informacji, jak z nich korzystać. Każdy moduł i e-zasób powinien być nazwany zgodnie z nazwą określoną w załączniku nr 15 do regulaminu, celem łatwego zidentyfikowania oraz zindeksowany celem łatwego wyszukiwania.

Każdy moduł zawierał będzie multimedialne materiały dźwiękowe, wizualne, interaktywne i tekstowe lub ich połączenia.

Każdy moduł musi się składać z zestawu elementów, które opisano poniżej ze wskazaniem wagi, przy założeniu że 1 moduł odpowiada wadze 100.

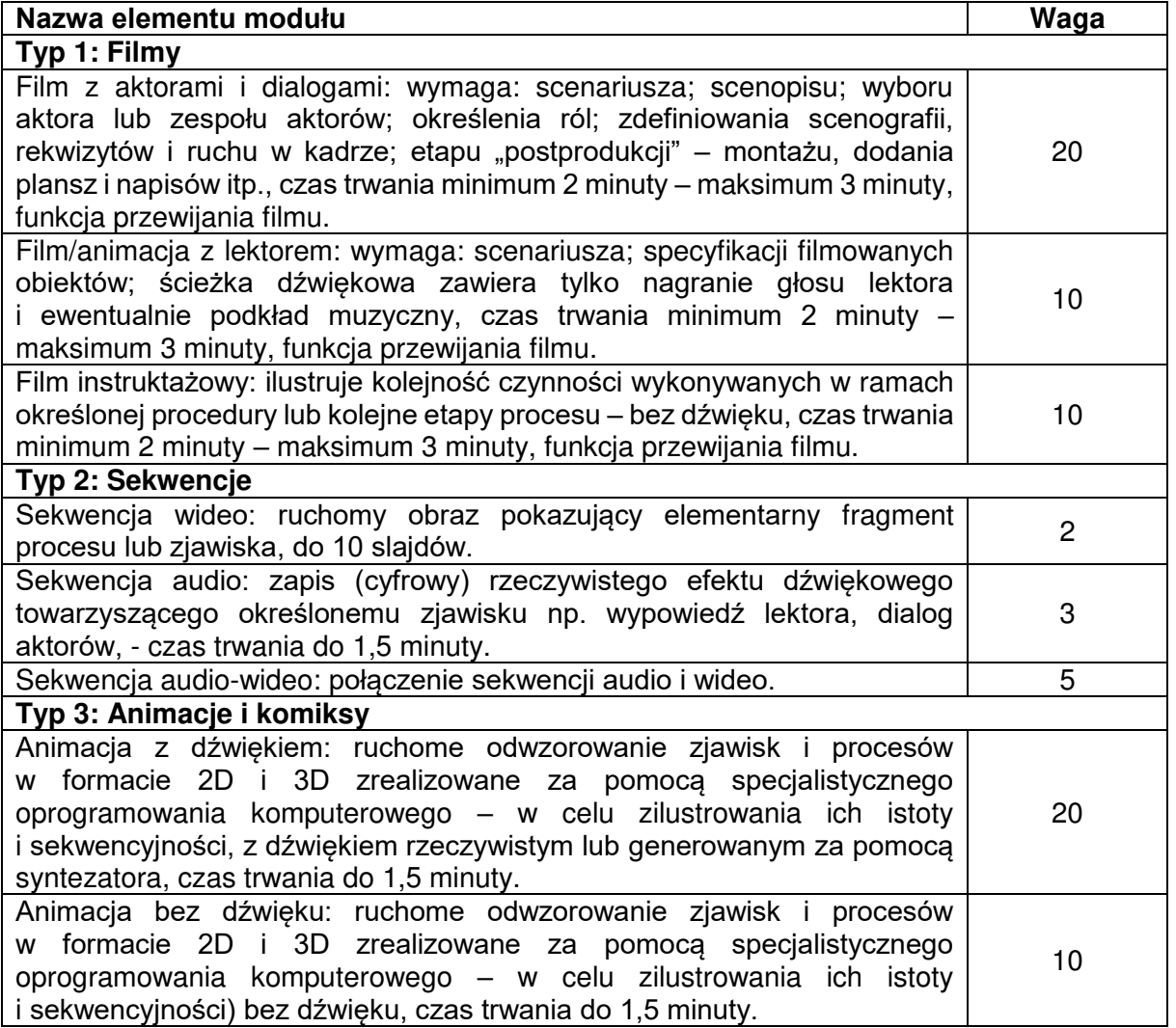

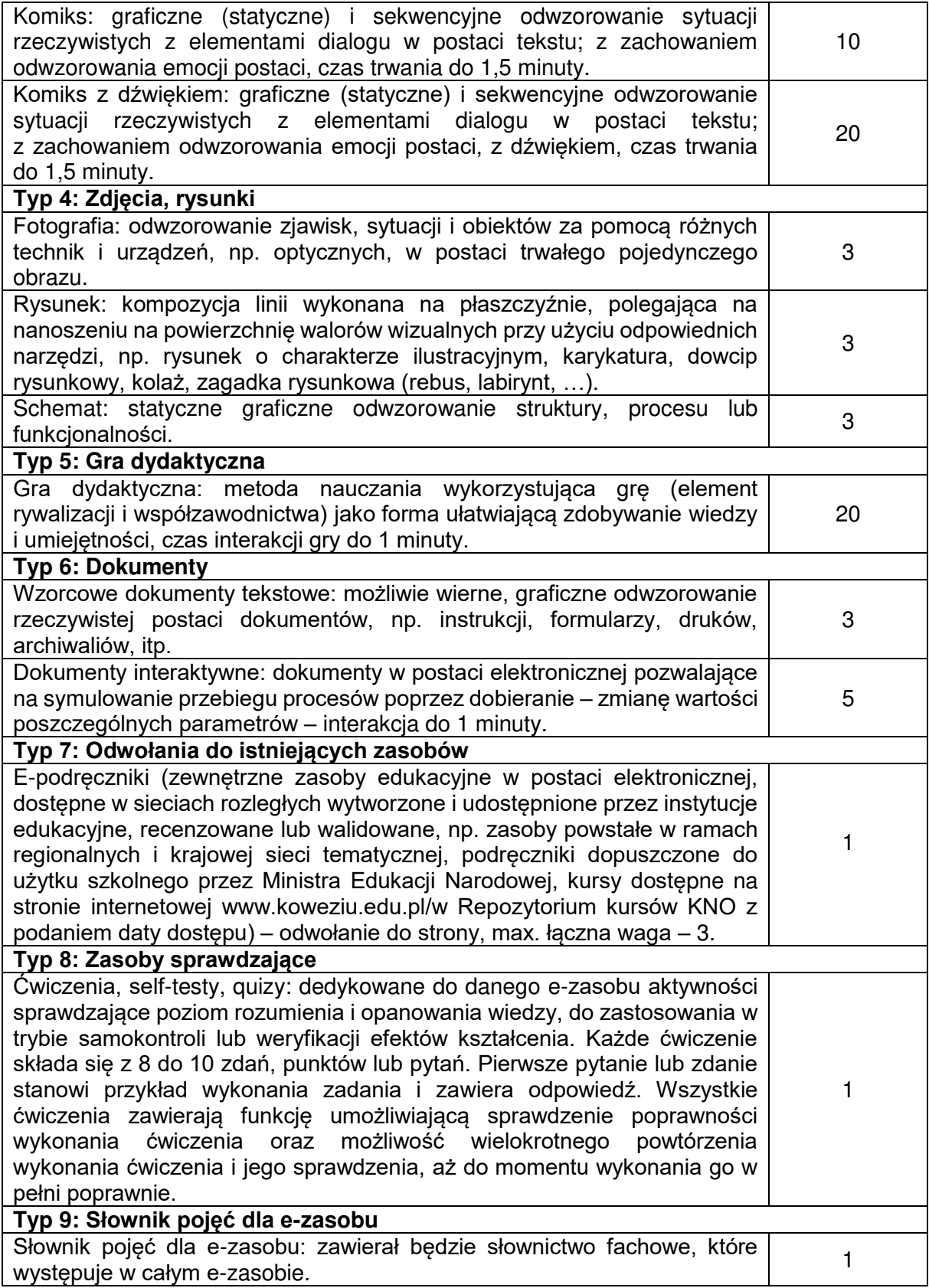

Minimalny (obowiązkowy) zestaw elementów w module musi gwarantować różnorodność, niemniej jednak minimalną zawartość każdego modułu stanowią:

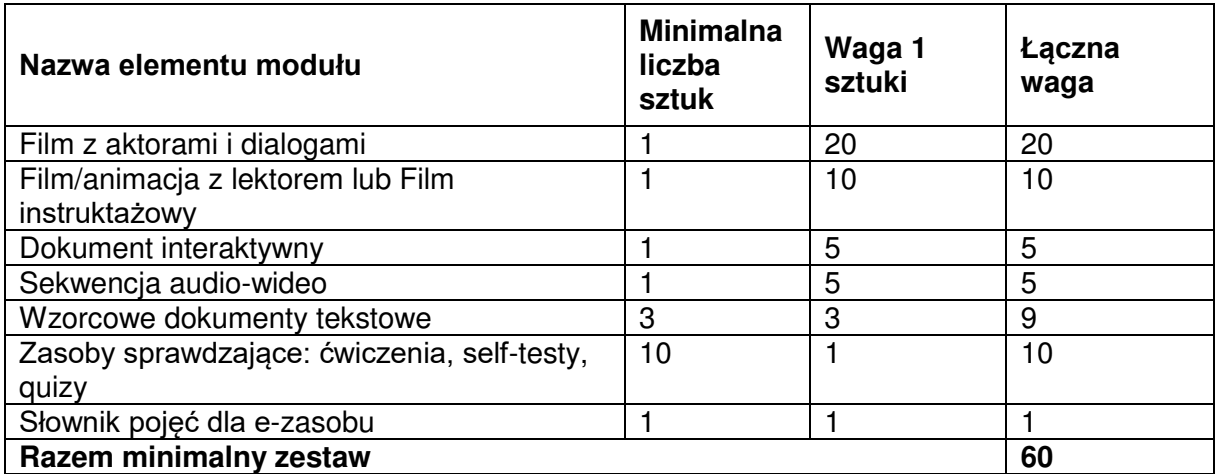

Celem osiągnięcia wagi 100, dobór ilościowy pozostałych elementów składających się na moduł (tj. elementów o łącznej wadze 40) należy do Beneficjenta i zależy od specyfiki zawodów dla których jest opracowywany.

Wszystkie elementy składające się na dany moduł muszą być ściśle związane z problematyką podejmowania i prowadzenia działalności gospodarczej w konkretnej branży, której dotyczy dany projekt.

#### **Kryterium nr 4**

Materiały multimedialne (e-zasób) opracowane w projekcie muszą być zgodne z obowiązującymi przepisami prawa oświatowego.

Opracowane materiały muszą uwzględniać rozporządzenia Ministra Edukacji Narodowej dotyczące podstawy programowej kształcenia w zawodach oraz klasyfikacji zawodów szkolnictwa zawodowego (wydane na podstawie art. 22 ust. 2 pkt 2a uso oraz na podstawie art. 24 ust. 1 uso). Materiały te, aby mogły zostać wykorzystane przez szkoły, muszą być zgodne z obowiązującym prawem oświatowym.

Podstawa programowa kształcenia w zawodach, określona w rozporządzeniu Ministra Edukacji Narodowej z dnia 7 lutego 2012 r. w sprawie podstawy programowej kształcenia w zawodach (Dz.U. z 2012 r., poz. 184 z późn. zm.), składa się z trzech części. Część II określa: efekty kształcenia wspólne dla wszystkich zawodów, efekty kształcenia wspólne dla zawodów w ramach obszaru kształcenia stanowiące podbudowę do kształcenia w zawodzie lub grupie zawodów oraz efekty kształcenia właściwe dla kwalifikacji wyodrębnionych w zawodach; w tym m. in. PDG - podejmowanie i prowadzenie działalności gospodarczej.

Zgodnie z efektami kształcenia w ramach PDG - Podejmowanie i prowadzenie działalności gospodarczej, uczeń:

- 1) stosuje pojęcia z obszaru funkcjonowania gospodarki rynkowej;
- 2) stosuje przepisy prawa pracy, przepisy prawa dotyczące ochrony danych osobowych oraz przepisy prawa podatkowego i prawa autorskiego;
- 3) stosuje przepisy prawa dotyczące prowadzenia działalności gospodarczej;
- 4) rozróżnia przedsiębiorstwa i instytucje występujące w branży i powiązania między nimi;
- 5) analizuje działania prowadzone przez przedsiębiorstwa funkcjonujące w branży;
- 6) inicjuje wspólne przedsięwzięcia z różnymi przedsiębiorstwami z branży;
- 7) przygotowuje dokumentację niezbędną do uruchomienia i prowadzenia działalności gospodarczej;
- 8) prowadzi korespondencję związaną z prowadzeniem działalności gospodarczej;
- 9) obsługuje urządzenia biurowe oraz stosuje programy komputerowe wspomagające prowadzenie działalności gospodarczej;
- 10) planuje i podejmuje działania marketingowe prowadzonej działalności gospodarczej;
- 11) optymalizuje koszty i przychody prowadzonej działalności gospodarczej.

#### **Kryterium nr 5**

Beneficjent opracuje przykładowy scenariusz jednego modułu, o którym mowa w kryterium 3. Szczegółowy scenariusz musi stanowić załącznik do wniosku o dofinansowanie projektu.

Poprawność materiałów weryfikowana będzie na podstawie przykładowego szczegółowego scenariusza stanowiącego załącznik wniosku o dofinansowanie projektu. Scenariusz musi zawierać szczegółowy opis zawartości danego modułu. Opis zawierać powinien zarówno zagadnienia merytoryczne, jak również konstrukcje i zawartość modułu, tj. opis sytuacji zawodowych z tematyką, liczbą i rodzajem wszystkich planowanych elementów, scenopisem wszystkich filmów oraz innych elementów modułu (bez nagrywania i załączania filmów). W przypadku ćwiczeń należy przedstawić jedno pytanie lub zdanie dla każdego z ćwiczeń wraz z odpowiedzią. Beneficjent w scenariuszu musi opisać zarówno minimalny (obowiązkowy) zestaw elementów modułu jak również pozostałe elementy modułu, wybrane przez siebie.

#### **Kryterium nr 6**

Po opracowaniu w projekcie jednego z modułów, o których mowa w kryterium 3, przygotowanego na podstawie przykładowego scenariusza stanowiącego załącznik do wniosku o dofinansowanie projektu, Beneficjent przekaże opracowany moduł do weryfikacji i akceptacji ekspertom ds. kształcenia zawodowego wyłonionym przez IP. W przypadku ewentualnych uwag ekspertów beneficjent zobowiązany będzie do zmodyfikowania opracowanego materiału, zgodnie z zaleceniami ekspertów oraz przygotowania pozostałych modułów zgodnie z zaakceptowanym wzorem.

Brak spełnienia tego wymogu przez beneficjenta będzie skutkował rozwiązaniem umowy o dofinansowanie projektu.

Kryterium ma na celu zapewnienie wysokiej jakości produktów konkursu oraz usprawnienie działań Beneficjenta, jak i końcowego odbioru opracowanych e-zasobów przez zespół ekspertów.

Beneficjent przekaże pierwszy opracowany moduł w formie elektronicznej do IP. Przekazany przez beneficjenta moduł posiadać będzie pozytywne recenzje dwóch niezależnych specjalistów, o których mowa w kryterium nr 8.

Eksperci IP w terminie 2 tygodni dokonają weryfikacji i przekażą zwrotnie beneficjentowi uwagi celem zmodyfikowania materiałów. Beneficjent w terminie 2 tygodni zobowiązany jest dokonać poprawy modułu i przekazać do IP. Jeśli moduł nie będzie najwyższej jakości, zakłada się ponowne zgłoszenie uwag przez ekspertów IP w terminie 1 tygodnia od otrzymania modułu. Następnie beneficjent w terminie 1 tygodnia zobowiązany będzie do ostatecznej poprawy modułu i przekazania do IP. Przewiduje się dwukrotną procedurę modyfikacji pierwszego modułu przez beneficjenta zgodnie z zaleceniami ekspertów IP.

Jeśli beneficjent nie podda pierwszego modułu weryfikacji przez ekspertów IP lub moduł mimo poddania procesowi dwukrotnego zgłoszenia uwag i poprawy nie zostanie zaakceptowany przez ekspertów IP, będzie to skutkowało rozwiązaniem umowy o dofinansowanie projektu.

Rolą ekspertów będzie ocena zgodności produktu z przepisami prawa oświatowego. Takie rozwiązanie, poza zapewnieniem jakości produktów oraz sprawności procesu ich weryfikacji, zapewni dostosowanie treści kształcenia zawodowego do potrzeb rynku pracy. Eksperci nie będą mogli zostać zatrudnieni zarówno w projektach, jak i w zespole stworzonym przez IP.

#### **Kryterium nr 7**

Beneficjent zapewni materiały metodyczne (wraz z przykładowymi scenariuszami zajęć) dla nauczycieli korzystających z opracowanego przez niego e-zasobu z zakresu PDG w szkołach prowadzących kształcenie zawodowe.

Kryterium zapewni wsparcie nauczycielom korzystającym z opracowanych e-zasobów na zajęciach z zakresu Podejmowania i prowadzenia działalności gospodarczej. Jako materiały metodyczne (wraz z przykładowymi scenariuszami zajęć) dla nauczycieli korzystających z ezasobu z zakresu PDG w szkołach prowadzących kształcenie zawodowe należy rozumieć przewodnik dla nauczyciela w wersji elektronicznej, zawierający scenariusze zajęć oraz testy sprawdzające. Przewodnik stanowił będzie minimum 30 stron maszynopisu, przy czym za 1 stronę przyjmuje się 1 800 znaków ze spacjami.

#### **Kryterium nr 8**

Wszystkie opracowane materiały (multimedialne i metodyczne) muszą uzyskać pozytywne recenzje dwóch niezależnych specjalistów: jednego właściwego dla danej branży i jednego z zakresu nauczania PDG w danej branży. W przypadku nieuzyskania dwóch pozytywnych recenzji Beneficjent zobowiązany jest do modyfikacji materiałów zgodnie z uwagami specjalistów.

Kryterium ma na celu weryfikację poprawności opracowanych materiałów oraz wskazanie zapisów wymagających ewentualnej korekty.

Specjaliści wyłaniani będą przez Beneficjentów, przy czym osoby te nie mogą być związane stosunkiem pracy z Beneficjentem, jak również nie mogą być autorami opracowywanych przez Beneficjentów e-zasobów.

Przez specjalistów właściwych dla danej branży należy rozumieć przedstawicieli otoczenia społeczno-gospodarczego szkół i placówek prowadzących kształcenie zawodowe w danej branży lub osoby wykonujące zawód należący do tej branży (posiadający co najmniej dwuletnie doświadczenie w danym zawodzie/danej branży).

Przez specialistów właściwych dla nauczania PDG w danej branży należy rozumieć nauczycieli prowadzących zajęcia z zakresu Podejmowania i prowadzenia działalności gospodarczej w co najmniej jednym z zawodów należących do danej branży.

Przez przedstawicieli otoczenia społeczno-gospodarczego szkół i placówek prowadzących kształcenie zawodowe należy rozumieć pracodawców, organizacje pracodawców, przedsiębiorców, organizacje przedsiębiorców, szkoły wyższe, właściwych dla danej branży.

## **Kryterium nr 9**

Po opracowaniu w projekcie materiałów (multimedialnych i metodycznych) do PDG oraz uwzględnieniu wniosków płynących z recenzji, o których mowa w kryterium nr 8, Beneficjent zobowiązany jest poddać opracowane materiały przeglądowi, którego dokonają eksperci ds. kształcenia zawodowego wyłonieni przez IP. W przypadku ewentualnych uwag ekspertów Beneficjent zobowiązany jest do zmodyfikowania opracowanych materiałów zgodnie z zaleceniami ekspertów (walidacja produktu). Brak spełnienia tego wymogu przez beneficjenta będzie skutkował rozwiązaniem umowy o dofinansowanie projektu.

Przeglądu dokonają eksperci ds. kształcenia zawodowego wyłonieni przez IP w odrębnym trybie.

Beneficjenci są zobowiązani do umieszczenia we wniosku o dofinansowanie deklaracji poddania opracowanych materiałów przeglądowi (walidacji) oraz uwzględnienia wniosków płynących z przeglądu. Jednocześnie Beneficjenci muszą zobowiązać się do zaplanowania w harmonogramie projektu ww. działań. Przegląd trafności rozwiązań wszystkich materiałów dla PDG wypracowanych przez Beneficjenta w ramach projektu jest niezbędny dla zapewnienia wysokiej jakości oraz weryfikacji ich zgodności z prawem oświatowym.

Beneficjent najpóźniej w terminie 2 miesiące przed terminem zakończenia realizacji projektu przekaże wszystkie opracowane w projekcie produkty w formie elektronicznej do IP, a w przypadku materiałów metodycznych również w formie drukowanej, celem poddania przeglądowi przez ekspertów IP. Przekazane materiały posiadać będą pozytywne recenzje dwóch niezależnych specjalistów, o których mowa w kryterium nr 8. Eksperci IP w terminie 2 tygodni od otrzymania materiałów dokonają ich weryfikacji i przekażą zwrotnie beneficjentowi zalecenia celem zmodyfikowania materiałów. Następnie beneficjent dokona poprawy materiałów w terminie dwóch tygodni i przekaże je do IP. Jeśli materiały nie będą najwyższej jakości, zakłada się ponowne zgłoszenie uwag przez ekspertów IP w terminie 1 tygodnia od otrzymania materiałów. Następnie beneficjent w terminie 1 tygodnia zobowiązany będzie do ostatecznej poprawy materiałów i przekazania ich do IP.

Przewiduje się dwukrotną procedurę modyfikacji materiałów przez beneficjenta zgodnie z zaleceniami ekspertów IP, tak by najpóźniej 1 tydzień przed zakończeniem realizacji projektu materiały były zaakceptowane przez ekspertów IP. Zakończenie procesu zatwierdzania przez ekspertów IP produktów nie może nastąpić później niż na 1 tydzień przed zakończeniem realizacji projektu.

Jeśli beneficjent nie podda produktów przeglądowi przez ekspertów IP, lub produkty mimo poddania dwukrotnemu przeglądowi nie zostaną zaakceptowane przez ekspertów IP, będzie to skutkowało rozwiązaniem umowy o dofinansowanie projektu.

Eksperci nie będą mogli zostać zatrudnieni zarówno w projektach, jak i w zespole stworzonym przez IP.

#### **Kryterium nr 10**

Wszystkie materiały multimedialne (e-zasoby) opracowane zostaną zgodnie ze standardami i rozwiązaniami informatycznymi zastosowanymi w projekcie "e-podręczniki do kształcenia ogólnego" (ORE). Standardy i rozwiązania będą stanowić załącznik do regulaminu konkursu.

Standardy i rozwiązania informatyczne określone zostały w następujących dokumentach:

- 1. Dokumentacia formatu źródłowego epXML (załącznik nr 14 a do regulaminu),
- 2. Dokumentacia formatu źródłowego epCollXML (załącznik nr 14 b do regulaminu),
- 3. Repozytorium treści audiowizualnych (załącznik nr 14 c do regulaminu),
- 4. Zaawansowane alternatywy statyczne WOMI (załącznik nr 14 d do regulaminu),
- 5. Dokumentacja techniczna dla programistów WOMI (załącznik nr 14 e do regulaminu),
- 6. Dokumentacja formatów źródłowych zadań interaktywnych (załącznik nr 14 f do regulaminu).

Kryterium ma na celu zapewnienie jakości technicznej i technologicznej opracowanych materiałów tak, by korzystanie z zasobów możliwe było na różnych urządzeniach końcowych użytkowników.

#### **Materiały przygotowane przez beneficjentów nie mogą wykraczać poza obsługiwane przez platformę formaty.**

Moduły należy przygotować w formie źródłowych plików XML zgodnie z dokumentem "Dokumentacja formatu źródłowego epXML". Źródłowe pliki XML modułu zawierają m.in. metadane modułu (np. tytuł, licencję, autorów) oraz treść modułu wraz z referencjami do elementów multimedialnych i interaktywnych wykorzystywanych w danym module.

Powiązania pomiędzy modułami wchodzącymi w skład e-zasobu oraz metadane samego ezasobu (m.in. tytuł, licencję, autorów) należy przygotować w formie pliku epCollXML zgodnie z dokumentem "Dokumentacja formatu źródłowego epCollXML".

Dla elementów modułu, których typy wskazano powyżej (kryterium dostępu nr 3), należy przygotować pliki źródłowe, stosując następujące zasady:

- Filmy, animacje, sekwencje wideo i sekwencje audio-wideo, komiksy (typ 1, 2 i 3) należy przygotować w formie plików wideo, stosując wymagania techniczne wskazane w dokumencie "Repozytorium treści audiowizualnych". Dla urządzeń i dla wersji ezasobów, w których nie można wyświetlić filmu (np. wersje off-line), należy przygotować wersję alternatywną każdego elementu w postaci pliku graficznego lub zaawansowanej alternatywy zgodnej z dokumentem "Zaawansowane alternatywy statyczne WOMI".
- Sekwencje audio (typ 2) należy przygotować w formie plików audio, stosując wymagania techniczne wskazane w dokumencie "Repozytorium treści audiowizualnych". Dla urządzeń i dla wersji e-zasobów, w których nie można odtworzyć dźwięku (np. wersje off-line), należy przygotować wersję alternatywną każdego elementu w postaci zaawansowanej alternatywy zgodnej z dokumentem "Zaawansowane alternatywy statyczne WOMI".
- Zdjęcia, fotografie, rysunki, schematy (typ 4) należy przygotować w formie plików graficznych, stosując wymagania techniczne wskazane w dokumencie "Repozytorium treści audiowizualnych". Dla urządzeń i dla wersji e-zasobów, w których dana grafika zaprezentowana w ograniczonej rozdzielczości może być nieczytelna, należy przygotować także wersję alternatywną tej grafiki w postaci odrębnego pliku

graficznego lub zaawansowanej alternatywy zgodnej z dokumentem "Zaawansowane alternatywy statyczne WOMI".

- Gry dydaktyczne (typ 5) należy przygotować jako gry jednoosobowe w formie aplikacji JavaScript zgodnie z dokumentem "Dokumentacja techniczna dla programistów WOMI".
- Wzorcowe dokumenty tekstowe i dokumenty interaktywne (typ 6) należy przygotować jako pliki dokumentów (np. PDF), które zostana osadzone w treści modułów w formie załączników do pobrania przez użytkownika, lub ewentualnie w formie plików graficznych (patrz wyżej). Nie należy tworzyć plików do pobrania większych niż kilkadziesiąt MB, ze względu na ograniczenia starszych urządzeń i możliwe wolniejsze łącze z Internetem użytkowników.
- Odwołania do istniejących zasobów (typ 7) tworzy się w formie odnośników osadzanych bezpośrednio w treści źródłowego pliku XML modułu.
- Zasoby sprawdzające (typ 8) należy przygotować w formie różnych rodzajów zadań interaktywnych zgodnie z dokumentem "Dokumentacja formatów źródłowych zadań interaktywnych". Beneficjent musi korzystać jedynie z przedstawionego tam katalogu ćwiczeń, gdyż tylko one możliwe są w chwili obecnej do zamieszczenia na platformie. Dla urządzeń i dla wersji e-zasobów, w których nie można zaprezentować zadania interaktywnego (np. wersje off-line), należy przygotować wersję alternatywną każdego elementu w postaci zaawansowanej alternatywy zgodnej z dokumentem "Zaawansowane alternatywy statyczne WOMI" lub w formie alternatywnej wersji zadania umieszczonej w źródłowym pliku XML modułu (element "ep:alternatives") zgodnie z dokumentem "Dokumentacja formatu źródłowego epXML".
- Słowniki pojęć (typ 9) wybrane słownictwo należy w źródłowym pliku XML modułu oznaczyć jako "pojęcia" (element "ep:concept" lub "cnxml:definition") oraz uzupełnić metadane tych elementów zgodnie z dokumentem "Dokumentacia formatu źródłowego" epXML". Na tej podstawie platforma automatycznie wygeneruje słowniki zawierające odpowiednio oznaczone pojęcia występujące w treści modułów.

Materiały powinny być jakości źródłowej, która pozwoli na ich konwersje do różnych formatów z perspektywy urządzeń, na których będą odtwarzane e-zasoby (różne urządzenia stacjonarne i mobilne).

Beneficjent przygotowuje treść i opis techniczny modułów, natomiast layout modułu w różnych formatach wyjściowych (on-line, off-line) jest zapewniany przez platformę. Beneficjent zapewni odpowiedni dobór multimediów, odpowiednią ilość tekstu, jego proporcję w stosunku do zdjęć, filmów etc. System nawigacji również zapewnia platforma, natomiast Beneficjent powinien zadbać, aby poszczególne strony modułu nie były zbyt długie (tym samym męczące dla użytkownika).

Funkcjonalności takie jak:

- E-zasoby powinny być w całości obsługiwane przez przeglądarki internetowe,
- E-zasoby nie powinny wymagać dodatkowego instalowania oprogramowania,
- E-zasoby powinny być obsługiwane przez dowolny system operacyjny (np. Microsoft Windows, Linux, Mac OS),
- E-zasoby powinny działać na urządzeniach mobilnych (takich jak smartfon i tablet), stacjonarnych (komputer PC, notebook) oraz e-czytnikach (e-ink reader) niezależnie od zaimplementowanego na nich systemu operacyjnego,
- E-zasoby powinny automatycznie dostosowywać się do rozmiaru i rozdzielczości ekranu urządzenia użytkownika (responsywność),
- E-zasoby dla łatwości korzystania z nich powinny mieć możliwość dostępu zarówno w trybie on-line poprzez połączenie z Internetem jak i off-line, tj. bez podłączenia do Internetu,

 E-zasoby powinny mieć zapewnioną wyszukiwarkę dowolnej treści przy użyciu kluczowych słów, fragmentów tekstu, itp.

są zapewniane przez platformę epodreczniki.pl względem wszystkich plików/modułów przygotowanych zgodnie ze specyfikacją techniczną. Warto zauważyć, że dotychczasowe wersje off-line e-podręczników nie zawierają m.in. filmów, ponieważ ich rozmiar uniemożliwia pobranie kompletnego podręcznika na urządzenie użytkownika. Dlatego ważne, aby Beneficjent zapewnił, aby wytwarzane przez niego elementy multimedialne i interaktywne, które nie mogą być wprost wyświetlone w wersji innej niż on-line (np. w PDF), zawierały wersje (np. opisy) alternatywne zgodne ze specyfikacją techniczną.

Beneficjent przygotuje wszystkie e-zasoby w działającym na platformie środowisku edycyjnym w celu weryfikacji technicznej przygotowanych plików, a także w celu udostępnienia ekspertom wersji (treści i wyglądu) przygotowanych materiałów dydaktycznych. Po uzyskaniu ostatecznej akceptacji IP (w tym przekazaniu praw autorskich), przygotowane e-zasoby zostaną zamieszczone udostępnione użytkownikom (uczniom i nauczycielom). Dodatkowo, jako backup, Beneficjent przekaże przygotowane pliki w formatach źródłowych na nośnikach danych.

Dla każdego elementu multimedialnego i interaktywnego, zgodnie z dokumentacja należy przygotować zestaw metadanych opisujących dany element – m.in.:

- tytuł:
- autor imie i nazwisko (lub nazwa) autora elementu:
- licencia wskazanie licencii (wraz z wersia) danego zasobu, np. "CC BY 1.0", "CC BY NC 3.0", "CC BY SA 4.0";
- dodatkowe informacje licencyjne opcjonalne rozszerzenie informacji o licencji; pozwala np. doprecyzować pola eksploatacji wybranej licencji;
- odniesienie do punktu podstawy programowej
- tekst alternatywny zastępcza treść tekstowa elementu do wykorzystania w sytuacjach, gdy nie jest możliwe użycie podstawowej wersji elementu, m.in. w czytnikach dla użytkowników z dysfunkcją wzroku;
- słowa kluczowe zestaw słów i fraz ułatwiających wyszukanie danego elementu na platformie.

Na etapie oceny projektu kryterium dostępu: "Wszystkie materiały multimedialne (e-zasoby) opracowane zostaną zgodnie ze standardami i rozwiązaniami informatycznymi zastosowanymi w projekcie "e-podręczniki do kształcenia ogólnego" (ORE). Standardy i rozwiązania będą stanowić załącznik do Regulaminu konkursu" będzie oceniane na podstawie deklaracji zawartej w treści wniosku. Na etapie realizacji projektu kryterium zostanie uznane za spełnione, jeśli wszystkie przygotowane przez Beneficjenta e-zasoby znajdą się w ostatecznym kształcie na platformie epodręczniki.pl

### **Kryterium nr 11**

Beneficjent gwarantuje, że wszystkie materiały multimedialne i metodyczne wytworzone w projekcie zostaną opublikowane na licencjach Creative Commons Uznanie Autorstwa lub innych, kompatybilnych wolnych licencjach. W przypadku utworów, do których majątkowe prawa autorskie nie wygasły, a autorzy i spadkobiercy nie godzą się na uwolnienie, beneficjent udostępni je na zasadach określonych w ustawie dnia 4 lutego 1994 r. o prawie autorskim i prawach pokrewnych (Dz. U. z 2016 r., poz. 666, z późn. zm.) w tym w ramach wyjątku edukacyjnego.

Kryterium ma na celu zapewnienie zainteresowanym osobom dostępu do wypracowanych ezasobów bez ograniczeń, także w sposób bezpłatny. W tym celu zasoby zostaną zamieszczone na platformie dedykowanej cyfrowym zasobom edukacyjnym – epodreczniki.pl.

W ramach konkursu obowiązuje kryterium dostępu wskazujące, że beneficjent powinien zagwarantować, że wszystkie treści i multimedia wytworzone w projekcie zostaną opublikowane na licencji Creative Commons Uznanie Autorstwa lub innej, kompatybilnej wolnej licencji. Kryterium zostało wprowadzone w celu zapewnienia równego dostępu do zasobów wypracowanych w ramach interwencji wszystkim zainteresowanym podmiotom. Stanowi ono również gwarancję, że zasoby wytworzone w ramach projektu będą możliwe do wykorzystania bez żadnych ograniczeń. Oznacza to, że na beneficjencie ciąży obowiązek zapewnienia dostępności wszystkich zasobów tworzących dany e-materiał dydaktyczny oraz udostępnienia wytworzonych e-materiałów szerokiemu gronu odbiorców. Beneficjent został zobowiązany do zastosowania w odniesieniu do ww. zakresu licencji Creative Commons Uznanie Autorstwa.

W przypadku otrzymania dofinansowania, na mocy umowy zawartej pomiędzy Instytucją Pośrednicząca a beneficjentem, obowiązek udostępniania utworów na podstawie wolnych licencji (w tym licencji CC) zostaje przeniesiony na Instytucję Pośredniczącą, jako podmiot, który uzyskuje do nich autorskie prawa majątkowe. Instytucja Pośrednicząca udziela następnie licencji na rzecz beneficjenta, która powinna być licencją niewyłączną, co umożliwi IP udzielanie dalszych wolnych licencji innym podmiotom. IP ma możliwość wyboru dowolnej licencji oraz swobodnego kształtowania pól eksploatacji. Zastosowanie wolnej licencji Creative Commons Uznanie Autorstwa w tym przypadku wiąże się z przyjęciem określonych w niej pól eksploatacji danego utworu obejmujących jego komercyjne i niekomercyjne wykorzystanie, tworzenie i rozpowszechnianie jego kopii w całości lub we fragmentach oraz tworzenie i rozpowszechnianie utworów zależnych.

#### **Kryterium nr 12**

Beneficjent zapewni na wszystkich etapach opracowywania e-zasobów udział osoby lub osób posiadających doświadczenie w technicznym opracowaniu zasobów cyfrowych, spełniających co najmniej standardy i rozwiązania informatyczne, o których mowa w kryterium nr 10 i nr 13.

Kryterium ma na celu zapewnienie udziału w pracach na każdym etapie tworzenia e-zasobów, osoby/osób, posiadających doświadczenie w tworzeniu zasobów cyfrowych, których poziom techniczny spełnia, co najmniej standardy i rozwiązania informatyczne, o których mowa w kryteriach nr 10 i 13.

#### **Kryterium nr 13**

E-zasoby będą zgodne z koncepcją uniwersalnego projektowania, o której mowa w Wytycznych Ministra Infrastruktury i Rozwoju w zakresie realizacji zasady równości szans i niedyskryminacji, w tym dostępności dla osób z niepełnosprawnościami oraz zasady równości szans kobiet i mężczyzn w ramach funduszy unijnych na lata 2014- 2020. E-zasoby będą spełniały standardy WCAG 2.0., w szczególności wymogi określone w § 19 rozporządzania Rady Ministrów z dnia 12 kwietnia 2012 r. w sprawie Krajowych Ram Interoperacyjności, minimalnych wymagań dla rejestrów publicznych i wymiany informacji w postaci elektronicznej oraz minimalnych wymagań dla systemów teleinformatycznych.

Wszystkie materiały multimedialne (e-zasoby) zostaną opracowane zgodnie ze standardami dla dostępności treści internetowych (WCAG 2.0).

Standard WCAG dotyczy dostępności materiałów dla osób niepełnosprawnych i jest zbiorem zasad jakimi należy się kierować opracowując materiały multimedialne, tak aby efekt był maksymalnie dostępny dla osób z dysfunkcjami. WCAG zawiera rekomendacje podzielone na cztery grupy: percepcja, funkcjonalność, zrozumiałość, rzetelność. Funkcjonalność oznacza satysfakcję końcowego odbiorcy z łatwego korzystania z zasobu. Zrozumiałość oznacza, że końcowy użytkownik rozumie komunikaty zawarte w zasobie. Rzetelność oznacza, że treść zamieszczona w zasobie jest wiarygodna i jest poprawnie interpretowana przez wielu odbiorców końcowych.

Koncepcja uniwersalnego projektowania, określona została w Wytycznych w zakresie realizacji zasady równości szans i niedyskryminacji, w tym dostępności dla osób z niepełnosprawnościami oraz zasady równości szans kobiet i mężczyzn w ramach funduszy unijnych na lata 2014-2020 Ministra Infrastruktury i Rozwoju z dnia 8 maja 2015 r.

Koncepcja uniwersalnego projektowania to projektowanie produktów w taki sposób, by były użyteczne dla wszystkich, w możliwie największym stopniu, bez potrzeby adaptacji lub specjalistycznego projektowania.

Wytyczne w zakresie realizacji zasady równości szans i niedyskryminacji, w tym dostępności dla osób z niepełnosprawnościami oraz zasady równości szans kobiet i mężczyzn w ramach funduszy unijnych na lata 2014-2020 wskazują, aby wszystkie tworzone w projektach współfinansowanych ze środków UE zasoby cyfrowe (w tym materiały multimedialne były zgodne z § 19 rozporządzenia Rady Ministrów z dnia 12 kwietnia 2012 r. w sprawie Krajowych Ram Interoperacyjności, minimalnych wymagań dla rejestrów publicznych i wymiany informacji w postaci elektronicznej oraz minimalnych wymagań dla systemów teleinformatycznych (Dz. U. poz. 526, z późn. zm.), zgodnie z którym: "W systemie teleinformatycznym (...) należy *zapewnić spełnienie przez ten system wymagań Web Content Accessibility Guidelines (WCAG 2.0), z uwzględnieniem poziomu AA, określonych w załączniku nr 4 do rozporządzenia"*.

Opracowując elementy e-zasobów należy pamiętać, by były one stworzone w dostępnej formie, w szczególności należy unikać skanów dokumentów papierowych – należy udostępniać wersje plików w postaci umożliwiającej przeszukiwanie treści, np. "PDF", "Word", które pozwalają na odczytanie dokumentów przez czytniki dla osób z dysfunkcją wzroku.

#### **Kryterium nr 14**

Beneficjent posiada doświadczenie w przygotowaniu e-zasobów edukacyjnych.

Spełnienie kryterium oznacza posiadanie doświadczenia w opracowaniu co najmniej pięciu materiałów multimedialnych (e-zasobów) dla celów edukacyjnych lub jednej platformy elearningowej wraz z materiałami dydaktycznymi do nauczania w szkołach i placówkach systemu oświaty, na studiach wyższych lub na różnego rodzaju kursach i szkoleniach.

#### **4.4.2 Ogólne kryteria horyzontalne**

<span id="page-38-0"></span>Ogólne kryteria horyzontalne mają charakter przekrojowy i zatwierdzane są przez Komitet Monitorujący w toku realizacji Programu w związku z koniecznością zapewnienia realizacji strategicznych celów na poziomie całego PO WER.

### **Kryterium nr 1**

Projekt jest zgodny z prawodawstwem krajowym w zakresie odnoszącym się do sposobu realizacji i zakresu projektu.

#### **Kryterium nr 2**

Projekt jest zgodny z zasadą równości szans kobiet i mężczyzn (na podstawie standardu minimum).

#### **Kryterium nr 3**

Projekt jest zgodny z pozostałymi właściwymi zasadami unijnymi (w tym zasadą równości szans i niedyskryminacji, w tym dostępności dla osób z niepełnosprawnościami i zasadą zrównoważonego rozwoju) oraz z prawodawstwem unijnym.

#### **Kryterium nr 4**

Projekt jest zgodny ze SZOOP PO WER.

## **Kryterium nr 5**

 $\overline{a}$ 

Projekt jest zgodny z właściwym celem szczegółowym PO WER<sup>9</sup>.

Ocena spełniania kryteriów horyzontalnych polega na przypisaniu im wartości logicznych "tak" albo "nie". Spełnienie każdego z kryteriów horyzontalnych jest konieczne do przyznania dofinansowania.

Punkty *Czy projekt jest zgodny z zasadą równości szans kobiet i mężczyzn (na podstawie standardu minimum)?* oraz *Czy projekt jest zgodny z pozostałymi właściwymi zasadami unijnymi (w tym zasadą równości szans i niedyskryminacji, w tym dostępności dla osób z niepełnosprawnościami i zasadą zrównoważonego rozwoju) oraz z prawodawstwem unijnym?* zawarte w karcie oceny merytorycznej oceniający jest zobowiązany traktować rozłącznie. W związku z powyższym, jeżeli projekt nie jest zgodny ze standardem minimum (tj. nie otrzymał **min. 3 punktów**), nie oznacza to automatycznie zaznaczenia przez oceniającego odpowiedzi "NIź" w dwóch wyżej wymienionych punktach, a jedynie w tym dotyczącym zgodności projektu z zasadą równości szans kobiet i mężczyzn.

Jeżeli oceniający uzna którekolwiek z kryteriów horyzontalnych za niespełnione, odpowiednio odnotowuje ten fakt na karcie oceny merytorycznej, uzasadnia decyzję o uznaniu danego kryterium horyzontalnego za niespełnione i wskazuje, że projekt powinien zostać odrzucony.

Jeżeli oceniający uzna którekolwiek z kryteriów horyzontalnych za warunkowo spełnione uzasadnienie oceny warunkowej - o ile projekt może zostać skierowany przez oceniającego do negocjacji - zawieranie jest w dalszej części karty oceny merytorycznej zawierającej zakres negocjacji.

Jeżeli oceniający uzna, że projekt spełnia albo warunkowo spełnia wszystkie kryteria horyzontalne, dokonuje oceny spełniania przez projekt wszystkich ogólnych kryteriów merytorycznych, bezwarunkowo przyznając punkty w poszczególnych kategoriach oceny.

W przypadku odrzucenia wniosku z powodu niespełniania co najmniej jednego z: kryteriów dostępu albo kryteriów horyzontalnych, IOK przekazuje niezwłocznie wnioskodawcy pisemną

<sup>&</sup>lt;sup>9</sup> Cel szczegółowy PO WER: Zwiększenie wykorzystania zmodernizowanych treści, narzędzi i zasobów *wspierających proces kształcenia zawodowego.* 

informację o zakończeniu oceny jego projektu oraz negatywnej ocenie projektu wraz ze zgodnym z art. 46 ust. 5 ustawy wdrożeniowej pouczeniem o możliwości wniesienia protestu, o którym mowa w art. 53 ust. 1 ustawy wdrożeniowej.

Pisemna informacja, zawiera całą treść wypełnionych kart oceny merytorycznej albo kopie wypełnionych kart oceny w postaci załączników, z zastrzeżeniem, że IOK, przekazując wnioskodawcy tę informację, zachowuje zasadę anonimowości osób dokonujących oceny.

#### **4.4.3 Kryteria merytoryczne**

<span id="page-40-0"></span>Ogólne kryteria merytoryczne dotyczą treści wniosku, wiarygodności i zdolności wnioskodawcy do podjęcia realizacji projektu oraz zasad finansowania projektów w ramach PO WER. Ogólne kryteria merytoryczne mają charakter uniwersalny, tj. odnoszą się do wszystkich projektów realizowanych w ramach Programu.

Ocena spełniania kryteriów merytorycznych dokonywana jest w ramach skali punktowej od 0 do 100 punktów oraz niezależnie przez dwóch członków KOP wybranych w drodze losowania.

Spełnienie przez projekt kryteriów merytorycznych w minimalnym zakresie **oznacza uzyskanie od każdego z obydwu oceniających co najmniej 60% punktów za spełnianie poszczególnych kryteriów.**

Za spełnianie wszystkich ogólnych kryteriów merytorycznych oceniający może bezwarunkowo przyznać maksymalnie 100 punktów. Ocena w każdej części wniosku o dofinansowanie jest przedstawiana w postaci liczb całkowitych (bez części ułamkowych).

Kryteria merytoryczne oceniane w ramach skali punktowej od 0 do 100 z przypisanymi maksymalnymi oraz minimalnymi wagami punktowymi (60%):

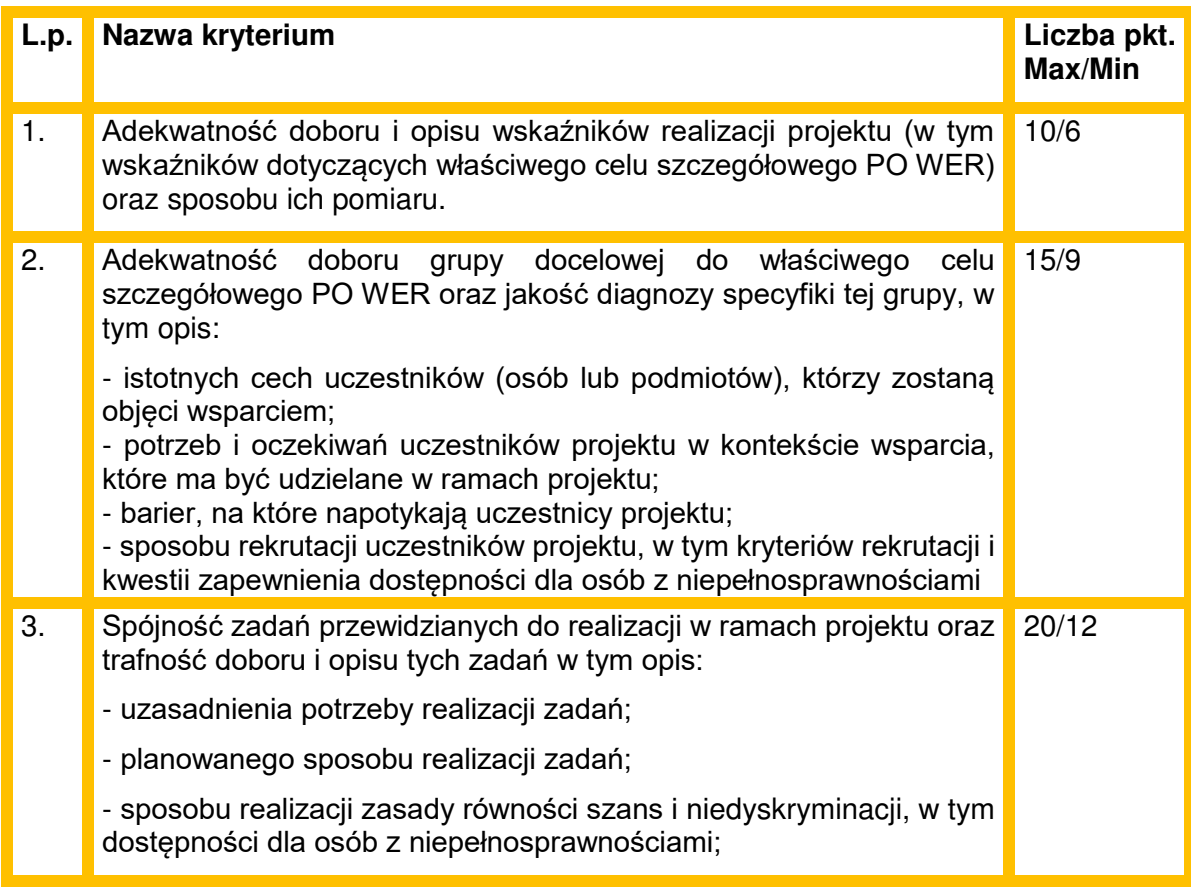

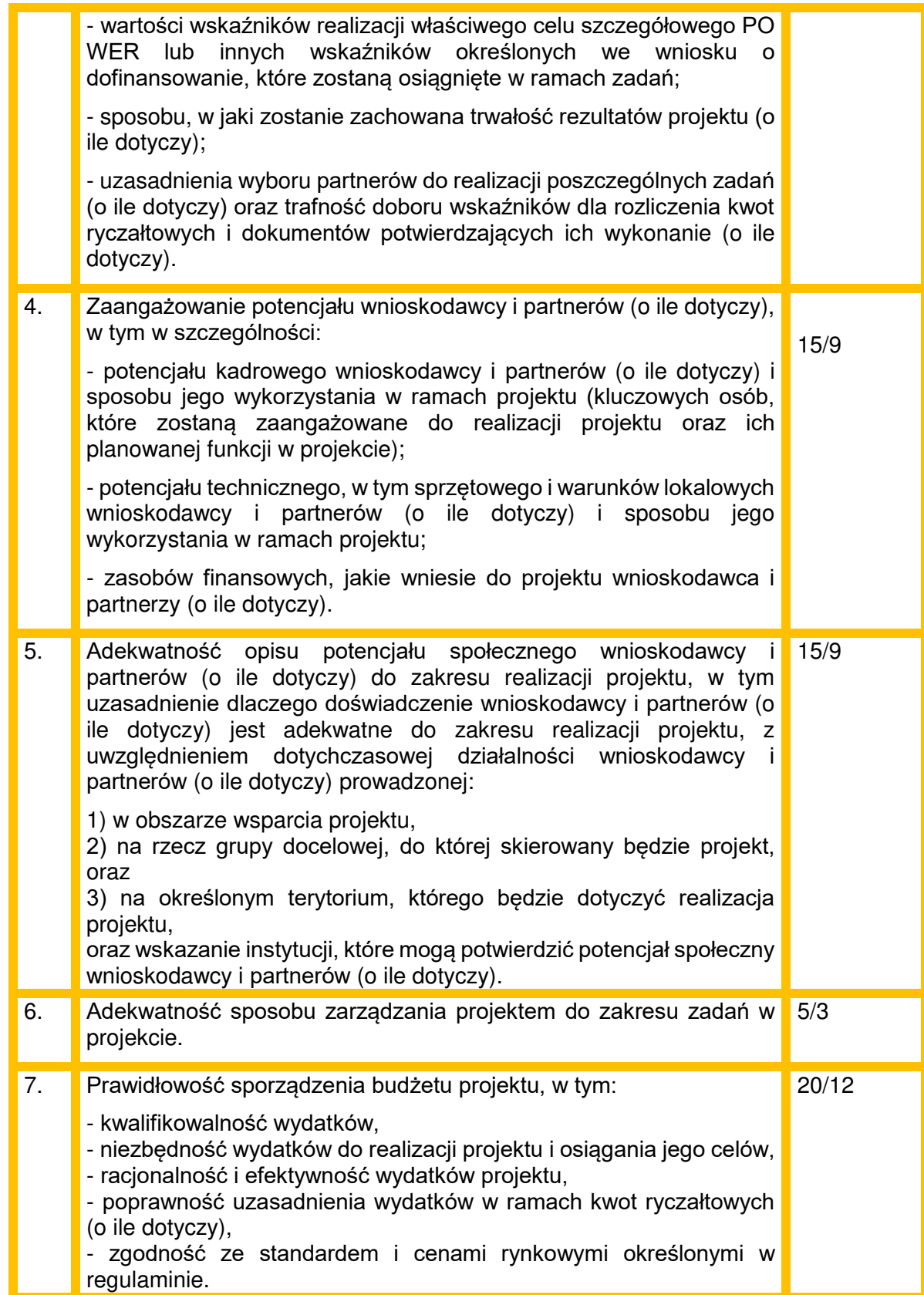

W przypadku bezwarunkowego przyznania za spełnianie danego kryterium merytorycznego mniejszej niż maksymalna liczby punktów oceniający uzasadnia ocenę.

Istnieje możliwość dokonania warunkowej oceny spełniania kryteriów merytorycznych i skierowania projektu do negocjacji we wskazanym w karcie oceny zakresie dotyczącym warunkowo dokonanej oceny. W przypadku, gdy wniosek od oceniającego bezwarunkowo uzyskał co najmniej 60% punktów w poszczególnych kategoriach oceny spełniania ogólnych kryteriów merytorycznych oraz oceniający uprzednio stwierdził, że wniosek warunkowo spełnia dane kryterium bądź kryteria horyzontalne lub warunkowo przyznał określoną liczbę punktów za spełnianie danego kryterium merytorycznego badź danych kryteriów merytorycznych, oceniający kieruje projekt do negocjacji, odpowiednio odnotowując ten fakt na karcie oceny merytorycznej.

#### **Oceniający może warunkowo przyznać maksymalnie dodatkowe dwa punkty za spełnianie danego kryterium merytorycznego.**

Kierując projekt do negocjacji oceniający podaje w karcie oceny merytorycznej zakres negocjacji wraz z uzasadnieniem poprzez zaproponowanie:

zmniejszenia wartości projektu w związku ze zidentyfikowaniem wydatków niekwalifikowalnych lub zbędnych z punktu widzenia realizacji projektu;

zmian dotyczących zakresu merytorycznego projektu.

Wniosek, który otrzymał bezwarunkowo minimum 60% punktów **za każde** z ww. kryteriów merytorycznych podlega ocenie pod kątem spełnienia kryteriów premiujących (o ile dotyczy).

#### **4.4.4 Negocjacje**

<span id="page-42-0"></span>W przypadku gdy:

- wniosek od oceniającego bezwarunkowo uzyskał przynajmniej 60% punktów za spełnienie każdego ogólnego kryterium merytorycznego oraz
- warunkowo przyznał określoną liczbę punktów za spełnienie danego kryterium merytorycznego bądź danych kryteriów merytorycznych,

oceniający kieruje projekt do negocjacji, odpowiednio odnotowują ten fakt w Karcie oceny merytorycznej wniosku o dofinansowanie

IOK wysyła wyłącznie do wnioskodawców, których projekty skierowane zostały do negocjacji oraz umożliwią maksymalne wyczerpanie kwoty przeznaczonej na dofinansowanie projektów w konkursie, pismo informujące o możliwości podjęcia negocjacji.

Pismo, zawiera całą treść wypełnionych kart oceny albo kopie wypełnionych kart oceny w postaci załączników, z zastrzeżeniem, że IOK, przekazując wnioskodawcy tę informację, zachowuje zasadę anonimowości osób dokonujących oceny.

Negocjacje obejmują wszystkie kwestie wskazane przez oceniających w wypełnionych przez nich kartach oceny.

Negocjacje projektów są przeprowadzane przez pracowników IOK powołanych do składu KOP. Mogą to być pracownicy IOK powołani do składu KOP inni niż pracownicy IOK powołani do składu KOP, którzy dokonywali oceny danego projektu.

Negocjacje projektów są przeprowadzane w formie pisemnej (w tym z wykorzystaniem elektronicznych kanałów komunikacji) lub ustnej (spotkanie obu stron negocjacji).

Z przeprowadzonych negocjacji ustnych (i pisemnych, jeśli IOK zdecyduje w takim przypadku o sporządzeniu protokołu) sporządza się podpisywany przez obie strony protokół ustaleń. Protokół zawiera opis przebiegu negocjacji umożliwiający jego późniejsze odtworzenie.

Jeżeli w trakcie negocjacji do wniosku nie zostaną wprowadzone wskazane przez oceniających w kartach oceny projektu korekty lub KOP nie uzyska od wnioskodawcy uzasadnień dotyczących określonych zapisów we wniosku, wskazanych przez oceniających w kartach oceny projektu negocjacje kończą się z wynikiem negatywnym, co oznacza uznanie warunkowo uznanych za spełnione kryteriów horyzontalnych za niespełnione lub przyznanie mniejszej, wskazanej przez oceniających w kartach oceny, liczby punktów.

<span id="page-43-0"></span>Przebieg negocjacji opisywany jest w protokole z prac KOP.

## **4.5 Analiza kart oceny i obliczanie liczby przyznanych punktów**

Wypełnione karty oceny przekazywane są niezwłocznie przewodniczącemu KOP albo innej osobie upoważnionej przez przewodniczącego KOP.

Po otrzymaniu kart oceny przewodniczący KOP albo inna osoba upoważniona przez przewodniczącego KOP dokonuje weryfikacji kart pod względem formalnym, a także sprawdza, czy wystąpiły rozbieżności w ocenie dokonanej przez oceniających w zakresie spełniania kryteriów dostępu, kryteriów horyzontalnych lub kryteriów premiujących oraz czy projekty skierowane zostały do negocjacji.

W przypadku wystąpienia rozbieżności w ocenie przewodniczący KOP rozstrzyga je albo podejmuje decyzję o innym sposobie ich rozstrzygnięcia. Decyzja jest dokumentowana w protokole z prac KOP.

W przypadku wniosków, które zostały skierowane do negocjacji, IOK wysyła do właściwych wnioskodawców pismo informujące o możliwości ich podjęcia wraz z kopiami wypełnionych kart oceny z zachowaniem anonimowości osób jej dokonujących.

W przypadku wystąpienia rozbieżności dotyczących zakresów negocjacji wskazanych przez oceniających w kartach oceny, przewodniczący KOP może je rozstrzygnąć albo podjąć decyzję o innym sposobie ich rozstrzygnięcia. Decyzja jest dokumentowana w protokole z prac KOP.

Jeżeli w trakcie negocjacji do wniosku nie zostaną wprowadzone korekty, wskazane przez oceniających w kartach oceny projektu, lub KOP nie uzyska od wnioskodawcy uzasadnień dotyczących określonych zapisów we wniosku, które zgodnie z przekazanymi im kartami oceny wymagają wyjaśnienia, negocjacje kończą się z wynikiem negatywnym. Oznacza to, że dane kryterium horyzontalne, które zostało warunkowo uznane za spełnione jest niespełnione lub została przyznana mniejsza liczba punków w odniesieniu do tych ogólnych kryteriów merytorycznych, które oceniający zakwestionowali, zgodnie z kartą oceny.

Po zakończeniu negocjacji, przewodniczący KOP albo osoba przez niego upoważniona oblicza średnią arytmetyczną punktów przyznanych za ogólne kryteria merytoryczne. Wynik podawany jest z dokładnością do dwóch miejsc po przecinku. Maksymalna możliwa do uzyskania średnia liczba punktów za spełnianie kryteriów merytorycznych wynosi 100

#### **Sposób ustalania wyników oceny merytorycznej**

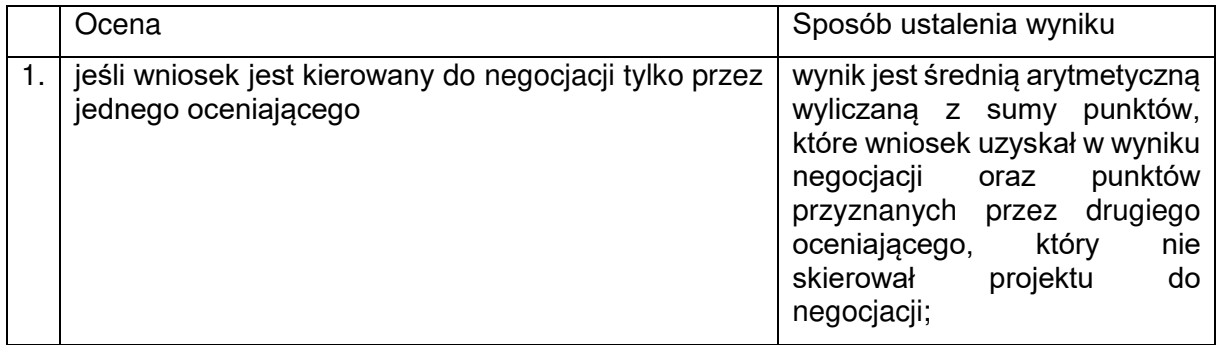

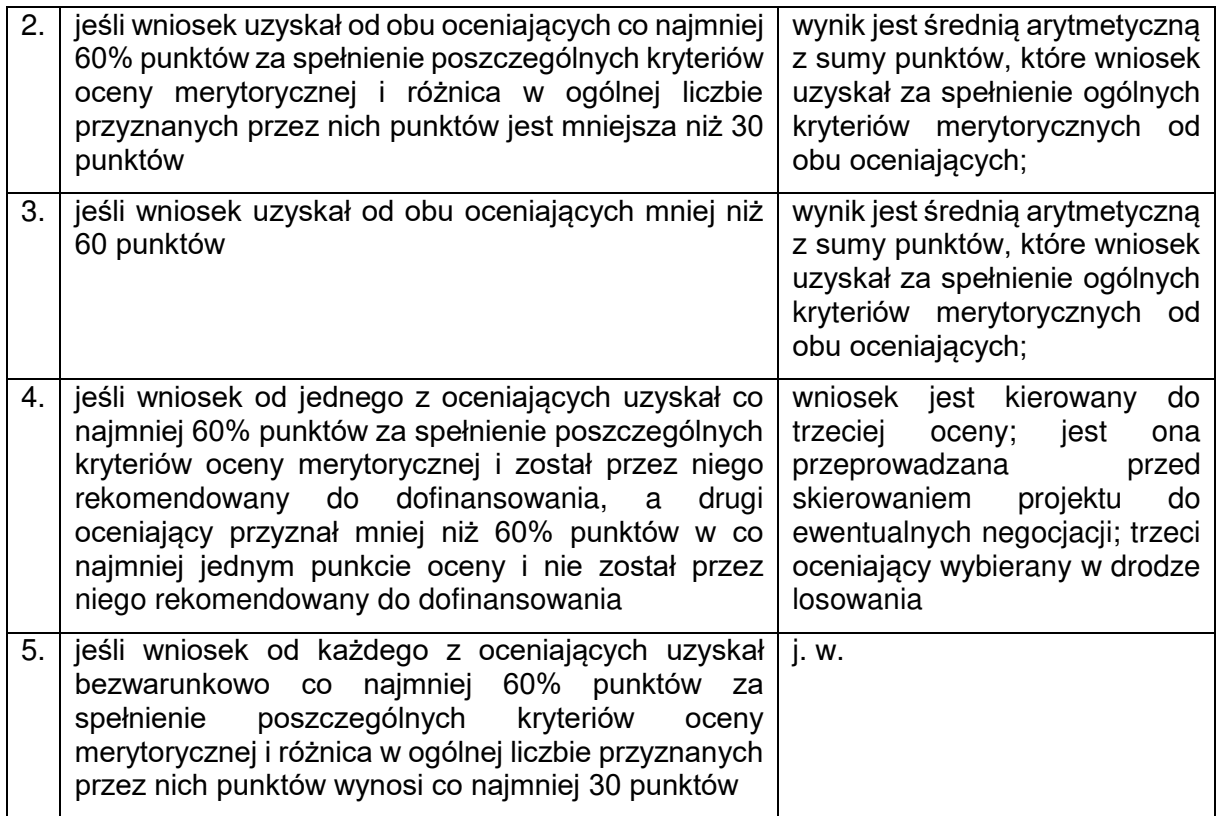

W przypadku dokonywania oceny wniosku przez trzeciego oceniającego ostateczną i wiążącą ocenę projektu stanowi: W przypadku pkt. 4, średnia arytmetyczna punktów ogółem za spełnianie ogólnych kryteriów merytorycznych z oceny trzeciego oceniającego oraz z tej oceny jednego z dwóch oceniających, która jest zbieżna z oceną trzeciego oceniającego, co do decyzji w sprawie rekomendowania wniosku do dofinansowania.

W przypadku negatywnej oceny dokonanej przez trzeciego oceniającego, projekt nie jest rekomendowany do dofinansowania.

W przypadku pkt. 5, średnia arytmetyczna punktów ogółem za spełnianie ogólnych kryteriów merytorycznych z oceny trzeciego oceniającego oraz z tej oceny jednego z dwóch oceniających, która jest liczbowo bliższa ocenie trzeciego oceniającego.

Jeżeli różnice między liczbą punktów przyznanych przez trzeciego oceniającego a liczbami punktów przyznanymi przez każdego z dwóch oceniających są jednakowe, ostateczną i wiążącą ocenę projektu stanowi średnia arytmetyczna punktów ogółem za spełnianie ogólnych kryteriów merytorycznych z oceny trzeciego oceniającego oraz z oceny tego z dwóch oceniających, który przyznał wnioskowi większą liczbę punktów.

Zgodnie z kryterium dostępu nr 2 weryfikowanym na etapie oceny formalnej, do dofinasowania może być wybrany tylko jeden projekt w ramach obszaru.

W przypadku uzyskania przez więcej niż jeden projekt w ramach danego obszaru takiej samej liczby punktów lub w wyniku przeprowadzonych negocjacji takiej samej (najwyższej) liczby punktów IOK, kierując się zasadą równego traktowania wnioskodawców, ustala następujące reguły pozwalające na wyłonienie wniosku o dofinasowanie, który uzyska dofinansowanie:

1. Wybór projektu, w którym wskazano wskaźnik/wskaźniki przyczyniające się w większym stopniu do realizacji celów programu.

Jeśli zastosowanie powyższej reguły okaże się niewystarczające, zastosowanie ma reguła nr 2.

- 2. Wybór projektu, który uzyskał większą liczbę punktów uzyskaną w kryterium:
- nr 3.1 Adekwatność doboru i opisu wskaźników realizacji projektu (w tym wskaźników dotyczących właściwego celu szczegółowego PO WER) oraz sposobu ich pomiaru,
- jeżeli różnice nie występują, porównywane będzie kryterium nr V Prawidłowość sporządzenia budżetu projektu,
- jeżeli różnice nie występują, porównywane bedzie kryterium nr 4.3 Zaangażowanie potencjału wnioskodawcy i partnerów (o ile dotyczy),
- jeżeli różnice nie występują, porównywane będzie kryterium nr 4.4. Adekwatność opisu potencjału społecznego wnioskodawcy i partnerów (o ile dotyczy) do zakresu realizacji projektu,
- jeżeli różnice nie występują, porównywane będzie kryterium nr 4.1. Spójność zadań przewidzianych do realizacji w ramach projektu oraz trafność doboru i opisu tych zadań.

Jeśli zastosowanie powyższej reguły okaże się niewystarczające, zastosowanie ma reguła nr 3.

3. Wybrany zostanie projekt bardziej racjonalny kosztowo.

Zgodnie z zapisami *Wytycznych w zakresie kwalifikowalności wydatków w ramach Europejskiego Funduszu Rozwoju Regionalnego, Europejskiego Funduszu Społecznego oraz Funduszu Spójności na lata 2014-2020* wydatki ponoszone w ramach projektu muszą być racjonalne i efektywne. Racjonalność kosztowa projektu weryfikowana będzie na podstawie analizy stosunku poniesionych nakładów do uzyskania najlepszych efektów.

## **4.6 Zakończenie oceny i rozstrzygnięcie konkursu**

<span id="page-45-0"></span>Po przeprowadzeniu analizy kart oceny i obliczeniu liczby przyznanych projektom punktów zgodnie z pkt. 4.5 KOP przygotowuje listę wszystkich projektów, które podlegały ocenie w ramach konkursu, uszeregowanych w kolejności malejącej liczby uzyskanych punktów.

O kolejności projektów na liście decyduje liczba punktów przyznana danemu projektowi bezwarunkowo albo liczba punktów przyznana danemu projektowi w wyniku negocjacji.

Zgodnie z art. 39 ust. 2 ustawy wdrożeniowej, projekt może zostać wybrany do dofinansowania, jeżeli uzyskał wymaganą liczbę punktów tj. od każdego z oceniających, którego ocena brana jest pod uwagę bezwarunkowo uzyskał co najmniej 60% punktów w poszczególnych punktach oceny merytorycznej oraz otrzymał najwyższą liczbę punktów w ramach danego obszaru kształcenia zawodowego

Lista projektów wskazuje, które projekty:

- a) zostały ocenione pozytywnie;
- b) zostały ocenione negatywnie w rozumieniu art. 53 ust. 2 ustawy wdrożeniowej i nie zostały wybrane do dofinansowania.

Zatwierdzenie listy, przez IOK kończy ocenę merytoryczną poszczególnych projektów, których ocena nie została zakończona wcześniej.

Po zakończeniu oceny merytorycznej projektów IOK przekazuje niezwłocznie wnioskodawcy pisemną informację o zakończeniu oceny jego projektu oraz:

- a) pozytywnej ocenie projektu oraz wybraniu go do dofinansowania albo
- b) negatywnej ocenie projektu i niewybraniu go do dofinansowania wraz ze zgodnym z art. 46 ust. 5 ustawy wdrożeniowej pouczeniem o możliwości wniesienia protestu, o którym mowa w art. 53 ust. 1 ustawy wdrożeniowej.

Pisemna informacja zawiera całą treść wypełnionych kart oceny albo kopie wypełnionych kart oceny, z zastrzeżeniem, że IOK, przekazując wnioskodawcy tę informację, zachowuje zasadę anonimowości osób dokonujących oceny.

Zgodnie z art. 46 ust. 4 ustawy wdrożeniowej po rozstrzygnięciu konkursu IOK zamieszcza na swojej stronie internetowej oraz na portalu listę projektów, które uzyskały wymaganą liczbę punktów, z wyróżnieniem projektów wybranych do dofinansowania.

## <span id="page-46-1"></span><span id="page-46-0"></span>**5. Procedura odwoławcza**

## **5.1. Zakres podmiotowy i przedmiotowy procedury odwoławczej**

W przypadku negatywnej oceny projektu dokonanej w trybie konkursowym, wnioskodawcy przysługuje prawo wniesienia protestu w celu ponownego sprawdzenia złożonego wniosku w zakresie spełnienia kryteriów wyboru projektów.

Zgodnie z art. 53 ust. 2 ustawy wdrożeniowej negatywną oceną jest ocena w zakresie spełniania przez projekt kryteriów wyboru projektów, w ramach której:

- a) projekt nie uzyskał wymaganej liczby punktów lub nie spełnił kryteriów wyboru projektów, na skutek czego nie może być wybrany do dofinansowania albo skierowany do kolejnego etapu oceny;
- b) projekt uzyskał wymaganą liczbę punktów lub spełnił kryteria wyboru projektów, jednak kwota przeznaczona na dofinansowanie projektów w konkursie nie wystarcza na wybranie go do dofinansowania.

Zgodnie z art. 55 pkt. 2 ustawy wdrożeniowej oraz treścią zawartych porozumień w sprawie realizacji PO WER instytucją, która rozpatruje protest jest IP PO WER – Ministerstwo Edukacji Narodowej, pełniące także funkcję IOK.

IOK dokonuje rozpatrzenia protestu na podstawie art. 57 ustawy wdrożeniowej, w terminie i zakresie opisanym w tym przepisie oraz kolejnych przepisach ustawy wdrożeniowej.

Źo procedury odwoławczej nie stosuje się przepisów ustawy z dnia 14 czerwca 1960 r. - Kodeks postępowania administracyjnego, z wyjątkiem przepisów dotyczących wyłączenia pracowników, doręczeń i sposobu obliczania terminów.

## **5.2. Protest**

<span id="page-46-2"></span>Zgodnie z art. 53 ust. 1 ustawy wdrożeniowej celem wniesienia protestu jest ponowne sprawdzenie złożonego wniosku w zakresie spełniania kryteriów wyboru projektów.

Protest może dotyczyć każdego etapu oceny projektu, a więc zarówno oceny formalnej, jak i merytorycznej, a także sposobu dokonania oceny (w zakresie ewentualnych naruszeń proceduralnych).

Na podstawie art. 53 ust. 3 ustawy wdrożeniowej w przypadku, gdy kwota przeznaczona na dofinansowanie projektów w konkursie nie wystarcza na wybranie projektu do dofinansowania, okoliczność ta nie może stanowić wyłącznej przesłanki wniesienia protestu.

## **5.3. Sposób złożenia protestu**

<span id="page-47-0"></span>Zgodnie z art. 46 ust. 5 ustawy wdrożeniowej IOK pisemnie informuje wnioskodawcę o negatywnym wyniku oceny projektu. Pismo informujące zawiera pouczenie o możliwości wniesienia protestu.

Wnioskodawca może wnieść protest w terminie 14 dni od dnia doręczenia informacji o negatywnym wyniku oceny projektu.

Instytucją, do której wnoszony jest protest jest Instytucja Pośrednicząca - Ministerstwo Edukacii Narodowei.

Protest należy wnieść **w formie pisemnej** do IP PO WER na adres siedziby:

#### **Departament Funduszy Strukturalnych**

**Ministerstwo Edukacji Narodowej** 

**al. J. Ch. Szucha 25,** 

**00-918 Warszawa** 

## **5.4. Zakres protestu**

<span id="page-47-1"></span>Protest zgodnie z art. 56 ust. 3 ustawy wdrożeniowej jest wnoszony do IOK, która dokonywała oceny wniosku o dofinansowanie projektu, w terminie 14 dni od doręczenia informacji o negatywnym wyniku oceny, o której mowa w art. 46 ust. 3 ustawy wdrożeniowej. Protest powinien spełniać **wymogi formalne** określone w art. 54 ust. 2 ustawy wdrożeniowej, zgodnie z którym protest musi zawierać:

- a) oznaczenie instytucji właściwej do rozpatrzenia protestu,
- b) oznaczenie wnioskodawcy,
- c) numer wniosku o dofinansowanie projektu,
- d) wskazanie kryteriów wyboru projektów, z których oceną wnioskodawca się nie zgadza, wraz z uzasadnieniem,
- e) wskazanie zarzutów o charakterze proceduralnym w zakresie przeprowadzonej oceny, jeżeli zdaniem wnioskodawcy naruszenia takie miały miejsce, wraz z uzasadnieniem;
- f) podpis wnioskodawcy lub osoby upoważnionej do jego reprezentowania, z załączeniem oryginału lub kopii dokumentu poświadczającego umocowanie takiej osoby do reprezentowania wnioskodawcy.

Zgodnie z art. 54 ust. 3 i 4 ustawy wdrożeniowej, w przypadku wniesienia protestu niespełniającego wymogów formalnych wymienionych w pkt. 1 lub zawierającego oczywiste omyłki, IP PO WźR wzywa wnioskodawcę do jego uzupełnienia lub poprawienia **w terminie 7 dni**, licząc od dnia otrzymania wezwania, pod rygorem pozostawienia protestu bez rozpatrzenia.

Uzupełnienie protestu może nastąpić wyłączenie w odniesieniu do wymogów formalnych określonych w ppkt. a-c i f.

Wezwanie, o którym mowa, wstrzymuje bieg terminu na rozpatrzenie protestu, o którym mowa w art. 57 ustawy wdrożeniowej, tj. 30 dni licząc od dnia otrzymania protestu.

Na prawo wnioskodawcy do wniesienia protestu nie wpływa negatywnie błędne pouczenie, o którym mowa w art. 46 ust. 5 ustawy wdrożeniowej, lub jego brak.

## **5.5. Rozpatrzenie protestu**

<span id="page-48-0"></span>Protest zgodnie z art. 57 ustawy wdrożeniowej jest rozpatrywany przez IP PO WER w terminie **30 dni** kalendarzowych od dnia wpływu do IP PO WER.

W uzasadnionych przypadkach, w szczególności gdy w trakcie rozpatrywania protestu konieczne jest skorzystanie z pomocy ekspertów, termin rozpatrzenia protestu może być przedłużony, o czym właściwa instytucja informuje na piśmie wnioskodawcę. Termin rozpatrzenia protestu nie może przekroczyć łącznie 60 dni od dnia jego otrzymania.

Pisma dotyczące procedury odwoławczej nadawane są na adres korespondencyjny zawarty w pkt. 2.6 wniosku o dofinansowanie projektu. W przypadku zmiany niniejszego adresu wnioskodawca powinien poinformować o tym fakcie IP PO WER - zastosowanie ma art. 41 kpa. W zakresie doręczeń stosowane są przepisy rozdziału 8 kpa.

Podczas rozpatrywania protestu sprawdzana jest zgodności złożonego wniosku o dofinansowanie projektu tylko z tym kryterium lub kryteriami oceny, które zostały wskazane w proteście lub/oraz w zakresie zarzutów dotyczących sposobu dokonania oceny, podniesionych przez wnioskodawcę.

W wyniku rozpatrzenia protestu IP PO WER zgodnie z art. 58 ust. 1 ustawy wdrożeniowej może:

a) uwzględnić protest

W przypadku uwzględnienia protestu IP PO WER kieruje projekt do właściwego etapu oceny albo umieszcza go na liście projektów wybranych do dofinansowania.

b) nie uwzględnić protestu.

W przypadku nieuwzględnienia protestu IP PO WER informuje o możliwości wniesienia skargi do wojewódzkiego sądu administracyjnego.

IP PO WźR informuje wnioskodawcę na piśmie o wyniku rozpatrzenia jego protestu. Informacja ta zawiera w szczególności:

- a) treść rozstrzygnięcia polegającego na uwzględnieniu albo nieuwzględnieniu protestu, wraz z uzasadnieniem;
- b) w przypadku nieuwzględnienia protestu pouczenie o możliwości wniesienia skargi do sądu administracyjnego na zasadach określonych w art. 61 ustawy wdrożeniowej.

## **5.6. Pozostawienie protestu bez rozpatrzenia**

<span id="page-48-1"></span>Protest pozostawia się bez rozpatrzenia, jeżeli mimo prawidłowego pouczenia, o którym mowa w art. 46 ust. 5 ustawy wdrożeniowej, został wniesiony:

- a) po terminie,
- b) przez podmiot wykluczony z możliwości otrzymania dofinansowania,
- c) bez spełnienia wymogów określonych w art. 54 ust. 2 pkt. 4 ustawy wdrożeniowej, tj. protest, który nie zawiera wskazania kryteriów wyboru projektów, z których oceną wnioskodawca się nie zgadza, wraz z uzasadnieniem;
- d) w przypadku wyczerpania kwoty na dofinasowanie projektu w ramach działania, o której mowa w art. 66 ust. 2 ustawy wdrożeniowej.

Informacja, o której mowa w ww. pkt. 1, zawiera pouczenie o możliwości wniesienia skargi do sądu administracyjnego na zasadach określonych w art. 61 ustawy wdrożeniowej.

## **5.7. Skarga do sądu administracyjnego**

<span id="page-49-0"></span>Prawo do wniesienia skargi do sądu administracyjnego przysługuje wnioskodawcy w przypadkach określonych z art. 61 ustawy wdrożeniowej. Skarga wnoszona jest **w terminie 14 dni kalendarzowych** od dnia otrzymania odpowiedniej informacji o nieuwzględnieniu protestu lub pozostawieniu protestu bez rozpatrzenia. Do skargi należy dołączyć kompletną dokumentację w sprawie, obejmującą wniosek o dofinansowanie wraz z informacją w przedmiocie oceny projektu, kopie wniesionych środków odwoławczych oraz informację o wyniku procedury odwoławczej. Skarga podlega wpisowi stałemu.

Sąd rozstrzyga sprawę **w terminie 30 dni kalendarzowych** od dnia wniesienia.

Nie podlega rozpatrzeniu skarga:

- a) wniesiona po terminie;
- b) niekompletna;
- c) wniesiona bez uiszczenia opłaty sądowej w terminie.
- 1. W wyniku rozpatrzenia skargi sąd może:
	- a) uwzględnić skargę stwierdzając, że:

- ocena projektu została przeprowadzona w sposób naruszający prawo, przekazując jednocześnie sprawę do ponownego rozpatrzenia przez IP PO WER;

- pozostawienie protestu bez rozpatrzenia było nieuzasadnione, przekazując sprawe do ponownego rozpatrzenia przez IP PO WER;

- b) oddalić skargę w przypadku jej nieuwzględnienia;
- c) umorzyć postępowanie w sprawie, jeżeli jest ono bezprzedmiotowe.

IP PO WER w terminie 30 dni kalendarzowych od daty wpływu informacji o uwzględnieniu skargi przez sąd administracyjny przeprowadza proces ponownego rozpatrzenia sprawy i informuje wnioskodawcę o jego wynikach.

Od wyroku sądu administracyjnego zgodnie z art. 62 ustawy wdrożeniowej przysługuje możliwość wniesienia **skargi kasacyjnej** (wraz z kompletną dokumentacją) do Naczelnego Sądu Administracyjnego przez:

- a) wnioskodawcę,
- b) IP PO WER

**w terminie 14 dni** od dnia doręczenia rozstrzygnięcia wojewódzkiego sądu administracyjnego. Skarga jest rozpatrywana w terminie 30 dni od dnia jej wniesienia.

Prawomocne rozstrzygnięcie sądu administracyjnego polegające na oddaleniu skargi, odrzuceniu skargi albo pozostawieniu skargi bez rozpatrzenia kończy procedurę odwoławczą oraz procedurę wyboru projektu.

Procedura odwoławcza nie wstrzymuje zawierania umów z wnioskodawcami, których projekty zostały wybrane do dofinansowania.

W przypadku gdy na jakimkolwiek etapie postępowania w zakresie procedury odwoławczej wyczerpana zostanie kwota przeznaczona na dofinansowanie projektów w ramach działania:

a) właściwa instytucja, do której wpłynął protest, pozostawia go bez rozpatrzenia, informując o tym na piśmie wnioskodawcę, pouczając jednocześnie o możliwości wniesienia skargi do sądu administracyjnego na zasadach określonych w art. 61 ustawy wdrożeniowej;

- b) sąd, uwzględniając skargę, stwierdza tylko, że ocena projektu została przeprowadzona w sposób naruszający prawo i nie przekazuje sprawy do ponownego rozpatrzenia.
- 2. W zakresie nieuregulowanym do postępowania przed sądami administracyjnymi stosuje się odpowiednio przepisy ustawy z dnia 30 sierpnia 2002 r. – Prawo o postępowaniu przed sądami administracyjnymi określone dla aktów lub czynności, o których mowa w art. 3 § 2 pkt 4, z wyłączeniem art. 52–55, art. 61 § 3–6, art. 115–122, art. 146, art. 150 i art.152 ustawy.

## <span id="page-50-1"></span><span id="page-50-0"></span>**6. Umowa o dofinansowanie realizacji projektu**

## **6.1. Dokumenty niezbędne do podpisania umowy**

Po otrzymaniu przez beneficjenta pisma informującego o przyjęciu wniosku do realizacji lub zakończenia negocjacji prowadzonych z IOK, wnioskodawca na wezwanie MEN, w terminie 14 dni od otrzymania informacji w tej sprawie, składa wszystkie wymagane dokumenty (załączniki) niezbędne do podpisania umowy.

### **Wymagane dokumenty niezbędne do podpisania umowy to:**

- wypis z organu rejestrowego dotyczący wnioskodawcy lub kopia wypisu (poświadczona za zgodność z oryginałem przez osobę upoważnioną do reprezentowania wnioskodawcy);
- oświadczenie beneficjenta o niezaleganiu z uiszczaniem podatków oraz opłacaniem składek na ubezpieczenie społeczne i zdrowotne oraz Fundusz Pracy ( nie dotyczy jednostek sektora finansów publicznych);
- pełnomocnictwo do reprezentowania ubiegającego się o dofinansowanie (załącznik wymagany, gdy umowa będzie podpisywana przez osobę/y nieposiadające statutowych uprawnień do reprezentowania wnioskodawcy lub, gdy z innych dokumentów wynika, że są uprawnionymi do podpisania umowy);
- umowę/porozumienie o partnerstwie spełniającą wymagania określone w art. 33 ust. 5 ustawy wdrożeniowej (o ile dotyczy);
- 2 egzemplarze podpisanego przez osobę upoważnioną do reprezentowania wnioskodawcy (i partnerów, o ile dotyczy) wniosku o dofinansowanie o sumie kontrolnej: tożsamej z wnioskiem przyjętym do realizacji;
- 2 egzemplarze oświadczenia o kwalifikowalności podatku VAT zgodnie ze wzorem załącznika nr 3 do wzoru umowy o dofinansowanie (załącznik nr 11 do regulaminu );
- 2 egzemplarze harmonogramu płatności sporządzonego zgodnie ze wzorem załącznika nr 4 do wzoru umowy o dofinansowanie (załącznik nr 11 do regulaminu);
- 2 egzemplarze wypełnionego wniosku o nadanie dostępu dla osoby upoważnionej przez beneficjenta do obsługi SL2014, zgodnie z wzorem Załącznika nr 5 do *Wytycznych w zakresie warunków gromadzenia i przekazywania danych w postaci elektronicznej na lata 2014-2020*;
- informację zawierającą dane dotyczące rachunku bankowego, na który będą przekazywane transze dofinansowania, zawierającą: nazwę właściciela rachunku nazwę i adres banku oraz numer rachunku bankowego.

Dokumenty wymagające podpisów ze strony wnioskodawcy, powinny zostać podpisane przez osobę/y upoważnione do podejmowania decyzji wiążących w imieniu wnioskodawcy.

## **6.2. Zabezpieczenie prawidłowej realizacji umowy**

<span id="page-51-0"></span>Zabezpieczeniem należytego wykonania zobowiązań wynikających z umowy o dofinansowanie, zgodnie z rozporządzeniem Ministra Rozwoju Regionalnego z dnia 18 grudnia 2009 r. w sprawie warunków i trybu udzielania i rozliczania zaliczek oraz zakresu i terminów składania wniosków o płatność w ramach programów finansowanych z udziałem środków europejskich (Dz. U. z 2016 r., poz. 1161), jest składany przez wnioskodawce weksel in blanco wraz z wypełnioną deklaracją wystawcy weksla in blanco.

Weksel in blanco wraz z wypełnioną deklaracją wystawcy weksla in blanco należy złożyć nie później niż w terminie 15 dni roboczych od daty podpisania umowy o dofinansowanie. Pierwsza transza dofinansowania jest przekazywana w wysokości określonej w pierwszym wniosku o płatność pod warunkiem wniesienia ww. zabezpieczenia.

Zwrot dokumentu stanowiącego zabezpieczenie umowy następuje na wniosek wnioskodawcy po ostatecznym rozliczeniu umowy, tj. po zatwierdzeniu końcowego wniosku o płatność w projekcie oraz – jeśli dotyczy – zwrocie środków niewykorzystanych przez wnioskodawcę.

W przypadku wszczęcia postępowania administracyjnego w celu wydania decyzji o zwrocie środków na podstawie przepisów o finansach publicznych lub postępowania sądowoadministracyjnego w wyniku zaskarżenia takiej decyzji, lub w przypadku prowadzenia egzekucji administracyjnej zwrot dokumentu stanowiącego zabezpieczenie umowy może nastąpić po zakończeniu postępowania i, jeśli takie było jego ustalenie, odzyskaniu środków.

Koszt zabezpieczenia prawidłowej realizacji umowy jako koszt pośredni stanowi wydatek kwalifikowalny w projekcie.

## **6.3. Płatności**

<span id="page-51-1"></span>Dofinansowanie jest wypłacane w formie zaliczki w wysokości określonej w harmonogramie płatności stanowiącym załącznik nr 4 do wzoru umowy o dofinansowanie projektu w Ramach Programu Operacyjnego Wiedza źdukacja Rozwój 2014-2020 (załącznik nr 11 do regulaminu). W szczególnie uzasadnionych przypadkach dofinansowanie może być wypłacane w formie refundacji kosztów poniesionych przez beneficjenta lub partnerów.

Wnioskodawca sporządza harmonogram płatności w porozumieniu z IOK i przekazuje za pośrednictwem systemu teleinformatycznego SL 2014.

Harmonogram płatności może podlegać aktualizacji. Aktualizacja ta jest skuteczna, pod warunkiem akceptacji przez IOK i nie wymaga formy aneksu do umowy. IOK akceptuje lub odrzuca zmianę harmonogramu płatności w SL 2014 w terminie 10 dni roboczych od jej otrzymania.

Transze dofinansowania są przekazywane na wyodrębniony dla projektu rachunek bankowy wnioskodawcy, wskazany w umowie o dofinansowanie projektu.

Wnioskodawca oraz partnerzy nie mogą przeznaczać otrzymanych transz dofinansowania na cele inne niż związane z Projektem, w szczególności na tymczasowe finansowanie swojej podstawowej, pozaprojektowej działalności.

Wnioskodawca przekazuje odpowiednią część dofinansowania na pokrycie wydatków partnerów, zgodnie z umową o partnerstwie. Wszystkie płatności dokonywane w związku z realizacją niniejszej umowy, pomiędzy wnioskodawcą a partnerem bądź pomiędzy partnerami, powinny być dokonywane za pośrednictwem rachunku bankowego wyodrębnionego na potrzeby realizacji projektu.

Pierwsza transza dofinansowania jest przekazywana w wysokości i terminie określonym w pierwszym wniosku o płatność, pod warunkiem wniesienia zabezpieczenia prawidłowej realizacji umowy.

Kolejne transze dofinansowania są przekazywane po zatwierdzeniu wniosku o płatność, w którym beneficjent oświadczył, że wydatkował co najmniej 70% łącznej kwoty otrzymanych transz dofinansowania. Beneficjent oświadcza w drugim i kolejnych wnioskach o płatność o kwocie poniesionych w ramach projektu wydatków bezpośrednich i pośrednich w związku z realizacją kwot ryczałtowych oraz informuje o przebiegu postępu rzeczowego Projektu.

Transze dofinansowania są przekazywane:

- a) w zakresie środków stanowiących dofinansowanie z EFS w terminie płatności, o którym mowa w § 2 pkt 5 rozporządzenia Ministra Finansów z dnia 21 grudnia 2012 r. w sprawie płatności w ramach programów finansowanych z udziałem środków europejskich oraz przekazywania informacji dotyczących tych płatności (Dz. U. z 2016 r. poz. 75), przy czym IOK zobowiązuje się do przekazania Bankowi Gospodarstwa Krajowego zlecenia płatności w terminie do 5 dni roboczych od dnia zweryfikowania przez nią wniosku o płatność rozliczającego ostatnią transzę dofinansowania;
- b) w zakresie środków stanowiących dofinansowanie ze środków krajowych w terminie płatności, o którym mowa w pkt. a.

IOK może zawiesić wypłatę transzy dofinansowania, w przypadku gdy:

- a) zachodzi uzasadnione podejrzenie, że w związku z realizacją Projektu doszło do powstania poważnych nieprawidłowości, w szczególności oszustwa,
- b) postęp rzeczowy projektu odbiega od harmonogramu realizacji projektu określonego we wniosku w stopniu zagrażającym osiągnięciu wskaźników,
- c) beneficjent dysponuje środkami niezbędnymi do realizacji Projektu w kolejnym okresie rozliczeniowym,

IOK informuje wnioskodawcę, z wykorzystaniem SL 2014 lub pisemnie, jeżeli z powodów technicznych nie będzie to możliwe za pośrednictwem SL 2014, o zawieszeniu biegu terminu wypłaty transzy dofinansowania i jego przyczynach.

Beneficjent jest zobowiązany do rozliczenia całości otrzymanego dofinansowania w końcowym wniosku o płatność.

## <span id="page-52-0"></span>**Postanowienia końcowe**

Regulamin konkursu może ulegać zmianom w trakcie trwania konkursu. Do czasu rozstrzygnięcia konkursu regulamin nie może być zmieniany w sposób skutkujący nierównym traktowaniem wnioskodawców, chyba że konieczność jego zmiany wynika z przepisów prawa powszechnie obowiązującego.

W przypadku zmiany regulaminu IOK zamieszcza na swojej stronie internetowej oraz na portalu informację o zmianie regulaminu, aktualną treść regulaminu, uzasadnienie oraz termin, od którego zmiana obowiązuje.

Konkurs może zostać anulowany w następujących przypadkach:

- niewyłonienie kandydatów na ekspertów lub ekspertów niezbędnych do oceny wniosków,
- ogłoszenie aktów prawnych lub wytycznych horyzontalnych w istotny sposób sprzecznych z postanowieniami niniejszego regulaminu.

## <span id="page-53-0"></span>**Spis załączników**

**Załącznik nr 1** - Wzór wniosku o dofinansowanie projektu

**Załącznik nr 2** - Instrukcja użytkownika SOWA w ramach PO WER 2014-2020 dla wnioskodawców/ beneficjentów

**Załącznik nr 3** - Instrukcja wypełniania wniosku o dofinansowanie projektu w ramach Programu Operacyjnego Wiedza Edukacja Rozwój 2014-2020

**Załącznik nr 4** - Wzór karty weryfikacji poprawności wniosku w ramach PO WER

**Załącznik nr 5** - Wzór karty oceny formalnej wniosku o dofinansowanie projektu konkursowego w ramach PO WER

**Załącznik nr 6** - Wzór karty oceny merytorycznej wniosku o dofinansowanie projektu konkursowego w ramach PO WER

**Załącznik nr 7**- Wzór deklaracji poufności dla członka KOP z prawem dokonywania oceny

**Załącznik nr 8** - Wzór oświadczenia pracownika IOK o bezstronności

**Załącznik nr 9** - Wzór oświadczenia eksperta o bezstronności

**Załącznik nr 10** - Wzór deklaracji poufności dla obserwatora uczestniczącego w pracach KOP

**Załącznik nr 11** - Wzór umowy o dofinansowanie wraz z załącznikami

**Załącznik nr 12** - Roczny Plan Działania na 2017 r.

**Załącznik nr 13** - Zestawienia standardu i ceny rynkowych wybranych wydatków w ramach PO WER

**Załącznik nr 13a** - Zestawienia standardu i cen rynkowych wybranych wydatków ponoszonych w ramach konkursu nr POWR.02.15.00-IP.02-00-001/17 Tworzenie materiałów multimedialnych (e-zasobów) z zakresu Podejmowania i prowadzenia działalności gospodarczej (PDG) w ramach Programu Operacyjnego Wiedza Edukacja Rozwój, Działanie 2.15 (stanowiącego podstawę do oceny prawidłowości konstruowania budżetu projektu weryfikowanego przez Instytucję Pośredniczącą MEN)

Załącznik nr 14a - Dokumentacja formatu źródłowego epXML

**Załącznik nr 14b** - Dokumentacja formatu źródłowego epCollXML

**Załącznik nr 14 c** - Repozytorium treści audiowizualnych

**Załącznik nr 14 d** - Zaawansowane alternatywy statyczne WOMI

**Załącznik nr 14 e** - Dokumentacja techniczna dla programistów WOMI

**Załącznik nr 14 f - Dokumentacja formatów źródłowych zadań interaktywnych** 

**Załącznik nr 15** - Podział obszarów zawodowych na grupy zawodów, branże, zawody, kwalifikacje i moduły